# Виталий Трунин

СТИЛЬ ПРОГРАММИРОВАНИЯ НА

 $1/18$ 

widths" Lags **TROBCEIODES** 

<rd align

4 let

**Lasge Activities** ca hratanhtro;/

Contrast

**Lent** 

Виталий

Основы правильного написания кода на языке Transact-SQL с примерами

Copyright © Info-Comp.ru

# Содержание

<span id="page-1-0"></span>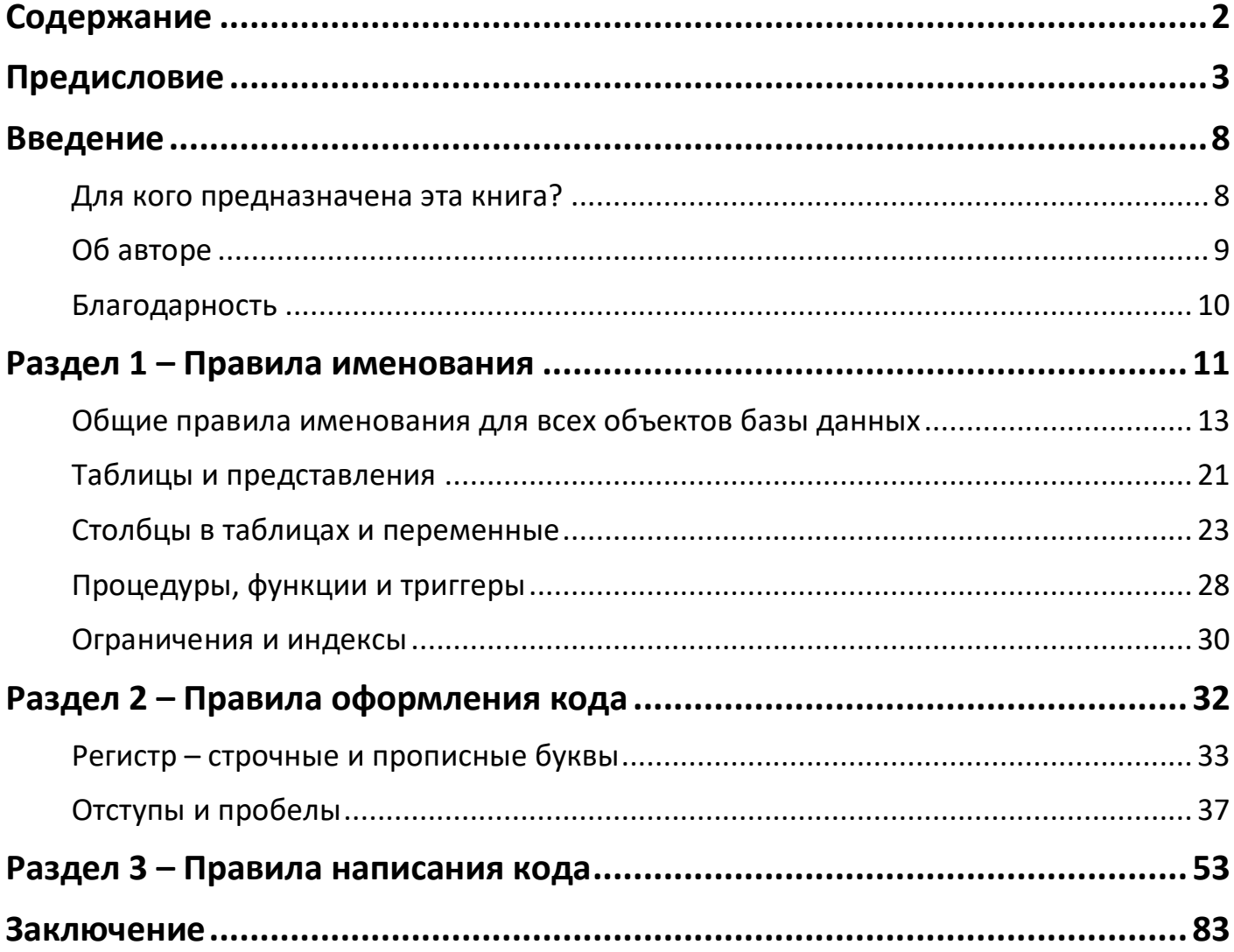

# Предисловие

### «Инвестиции в знания дают самые высокие дивиденды». Бенджамин Франклин

<span id="page-2-0"></span>Здравствуйте уважаемые читатели! Я рад, что Вы решили усовершенствовать навыки программирования на языке T-SQL, желаете повысить свою свои квалификацию, и что выбрали для этого мою книгу. И сразу хотелось бы сказать, что Вы сделали удачный выбор, ведь эта книга уникальна в своем роде, и сейчас я Вам расскажу почему, иными словами, расскажу Вам об этой книге.

Начну я с того, что в этой книге я не буду учить Вас языку T-SQL, предполагается, что Вы уже обладаете хотя бы начальными знаниями данного языка. Поэтому, если у Вас их нет, рекомендую сначала прочитать мою книгу «Путь программиста T-SQL» - это как раз самоучитель по данному языку, предназначенный для начинающих. Путь программиста  $T-SQL$  – это книга, нацеленная на максимально простое изучение языка, в ней я не уделяю должного внимания качеству написания инструкций, а книга «Стиль программирования на T-SQL» нацелена как раз на максимально качественное и эффективное написание кода, иными словами, книги абсолютно разные, но они дополняют друг друга.

Если Вы уже прочитали книгу «Путь программиста T-SQL», и она Вам понравилась, то эта книга Вам также обязательно понравится, а может быть даже больше, ведь в ней содержатся правила, следуя которым, Вы станете настоящим профессионалом в части языка T-SQL, и будете писать такой код, такие инструкции, которые можно будет легко читать, в которых можно будет легко разобраться и осуществлять дальнейшее их сопровождение. А ведь такой код в современном мире на самом деле встречается достаточно редко, а все потому, что материала на эту тему крайне мало, точнее, мало подобного материала на тему SQL в целом, а если взять конкретно язык T-SQL, то такого материала вообще нет. Поэтому я с уверенностью

говорю, что после прочтения книги Вы будете писать такой код на языке T-SQL, который будет нравиться не только Вам самим, но и другим программистам, которые будут работать с этим кодом, при этом он будет максимально эффективным!

Как я уже сказал, аналогичных книг, в которых говорилось бы о том, как писать код T-SQL, нет, по крайней мере, я таких не встречал. Даже статей в интернете на подобную тему нет.

Единственная книга, посвященная правильному написанию SOL инструкций, с которой я знаком, это - «Стиль программирования Джо Селко на SOL». Ее автор известный человек в мире SQL Джо Селко. Но она, как понятно из названия, ориентирована на SQL в целом.

> Джо Селко - эксперт по реляционным базам данных. Он работал в комитете по стандартам SQL и участвовал в разработке стандартов SQL-89 и SQL-92. Автор многих книг по SQL.

Джо Селко в вышеупомянутой книге делает упор на переносимость кода, агитирует на использование стандарта SQL, говорит, что использовать расширенные возможности конкретных диалектов языка SQL, таких как T-SQL в Microsoft SQL Server, следует лишь в исключительных случаях. Отчасти это так, но в современном писать опираясь на максимальную переносимость,  $\overline{B}$ мире код. ущерб производительности  $\overline{M}$ функциональности, становится нецелесообразным  $\overline{M}$ неэффективным. И я могу объяснить почему.

Во-первых, практически все современные и популярные СУБД поддерживают примерно схожие возможности в части диалекта SQL, просто у них разный синтаксис. Поэтому адаптация кода не станет очень серьезной проблемой, просто на это нужно будет потратить время. По опыту могу сказать, что на адаптацию Вам в любом случае понадобится время, просто в том случае, если в БД использованы не стандартные возможности языка SQL, Вам понадобиться чуть больше времени на адаптацию именно этих конструкций.

Во-вторых, когда Вы разрабатываете архитектуру приложения, в частности выбираете платформу для базы данных, Вы учитываете все возможности этой платформы, и закладываете как минимум 5-10 лет на ее использование. Так зачем в течение этих 5-10 лет терять в производительности, проигрывать в функциональности, только для того, чтобы спустя 5 или 10 лет мигрировать на новую платформу с меньшими затратами. Снова повторюсь, что в любом случае миграция на новую платформу будет требовать определенных доработок и адаптации кода, даже того, который написан на чистом SQL.

Поэтому книга Джо Селко для программирования с использованием языка Т-SQL становится не так полезна, как хотелось бы. Безусловно, книга содержит много интересных советов, с которыми я абсолютно согласен, приведены правила, которых лично я придерживаюсь, все их я также подробно опишу в этой книге, но в то же время с некоторыми соображениями, описанными в книге Джо Селко, я не согласен, кроме того, она содержит много различной информации, не относящейся к стилю программирования, скорей к проектированию базы данных, поэтому у меня и возникла идея написать свою книгу, описать свое видение того, как нужно писать код именно на языке T-SQL, опираясь на свой собственный опыт. В результате у меня получилась книга «Стиль программирования на T-SOL».

От стиля программирования, от правильного написания кода зависит его качество, его удобочитаемость, способность к легкому внесению изменений. Никогда не забывайте, что программисты гораздо больше времени проводят за чтением кода, чем за его написанием, поэтому пишите код в расчете на то, что его будут читать другие программисты, не нужно думать, что Вы один раз написали код и его больше никто не увидит.

Весь смысл правильного написания кода - это снижение сложности в его сопровождении, без потери функционала и производительности.

Иными словами, один и тот же код, абсолютно эквивалентный по своим результатам, может быть написан по-разному. Так, если он написан с использованием хорошего стиля, то его будет легко сопровождать, и тем самым минимизировать

 $\sqrt{2}$ 

появление возможных ошибок в процессе его изменения. А если он написан плохо, то сложность сопровождения этого кода повышается, и, тем самым, появление ошибок становится неизбежным.

В худших случаях код, написанный с использованием плохого стиля, может даже снижать производительность выполняемого им алгоритма.

Лично я выделяю 3 важных направления, которые влияют на стиль программирования с использованием языка T-SQL, это:

#### 1. Именование объектов и элементов данных;

#### 2. Оформление кода;

#### 3. Принципы написания кода.

Знание нескольких правил в каждом из направлений как раз и сделает Ваш стиль программирования лучше. Это будет способствовать написанию правильного, легкого в сопровождении кода.

Таким образом, хороший стиль программирования в моем понимании - это совокупность правил именования объектов и элементов данных, правил оформления и написания кода, которые снижают сложность сопровождения этого кода.

Данная книга как раз и построена на трех этих направлениях и разделена на три соответствующих раздела, в каждом из которых я не просто перечисляю правила, но и обосновываю их, и даю соответствующие комментарии. Всего в этой книге содержится ни много ни мало 77 правил.

Какие-то моменты, о которых я буду рассказывать, могут показаться Вам очевидными, но, тем не менее, есть много программистов, которые все равно не используют подобные правила, что делает их SQL запросы трудными для восприятия и неудобочитаемыми.

Формат книги будет достаточно простой, я буду приводить различные правила, показывать примеры, комментировать и обосновывать, иными словами, будет только максимально полезная информация, разложенная по полочкам, т.е. «правило комментарий (обоснование)».

6

На мой взгляд, все правила, которые я описываю в этой книге, должны стать для Вас неким стандартом кодирования на T-SQL. Конечно, я не принуждаю Вас делать именно так, как описывается в этой книге, я всего лишь говорю, что лично у меня все, что есть в книге, является своего рода стандартом, которым я пользуюсь, и он мне очень сильно помогает. Если, к примеру, я прочитал бы эту книгу тогда, когда только начинал осваивать программирование на T-SQL, я бы избежал стольких проблем, что мне даже представить сложно. При всем при этом я, безусловно, допускаю, что моя книга неидеальна, на каждое правило можно найти контраргументы, но эти правила основаны как на моем личном практическом опыте, так и на опыте более известных и уважаемых людей в сфере SQL, как вышеупомянутый Джо Селко.

Таким образом, цель этой книги - предоставить Вам свод правил, стандарт программирования на T-SOL, который поможет Вам писать качественный, удобочитаемый и самодокументируемый код!

Даже если позже Вам покажется, что я в чем-то в этой книге ошибаюсь, Вам будет значительно проще исправлять ошибки в существующем коде, так как они будут сделаны в единой, понятной системе, которой, скорее всего, на текущий момент у Вас еще нет!

 $\overline{7}$ 

# Введение

### «Сильное желание чему-то научиться - это уже 50% успеха». Дейл Карнеги

<span id="page-7-0"></span>Перед тем как начать свой рассказ о том, как нужно писать и оформлять код на языке T-SQL, я расскажу Вам, для кого предназначена эта книга, кому она принесёт наибольшую пользу, может быть, кто-то поймет, что эту книгу читать ему еще рано. Также здесь я расскажу немного о себе и поблагодарю всех тех, кто помогал мне работать над этой книгой.

### <span id="page-7-1"></span>Для кого предназначена эта книга?

В первую очередь эта книга предназначена для тех программистов, у которых уже есть базовые знания языка Transact-SQL, и которые хотят поднять свой уровень в части написания кода, сделать его более читабельным и эффективным.

Ответьте на следующие вопросы, если Вы хоть раз ответите да, значит, книга именно лля Вас:

- $\triangleright$  Вы начинающий программист T-SQL, имеющий базовые знания, и желаете повысить свою квалификацию и допускать меньше ошибок?
- > Вы знаете T-SQL, но Ваши инструкции и запросы получаются слишком сложными?
- > Программисты, которые читают Ваш код, очень долго в нем разбираются или вовсе не могут разобраться?
- > Вы сами не можете разобраться в собственном коде спустя время?
- > Вы считаете, что Ваши инструкции на T-SQL могут быть эффективней и производительней?
- > Вы возглавляете команду разработчиков, использующих язык T-SQL?

 $\triangleright$  Вы планируете создание приложения, которое использует Microsoft SQL Server в качестве СУБД, при этом в БД будут реализовываться некие бизнес-правила и логика приложения?

Эта книга содержит набор правил и рекомендаций, которые помогут Вам решить все вышеперечисленные задачи и проблемы.

### <span id="page-8-0"></span>Об авторе

Меня зовут Виталий Трунин, я родился, вырос и живу в небольшом провинциальном городе. Окончил местный университет по специальности «Финансы и кредит». У меня есть семья, любимая супруга и две замечательные дочурки.

На текущий момент моя работа связана с разработкой и сопровождением баз данных Microsoft SQL Server с использованием языка программирования T-SQL. Также я сопровождаю клиентское приложение, написанное на языке VBA, разрабатываю сайты на языке PHP и JavaScript, и умею программировать на языках VBScript, Jscript u PowerShell.

Я являюсь основателем, разработчиком и администратором сайта Info-Comp.ru. на нем Вы можете найти много статей на различные IT темы, все их также написал лично я.

Кроме того, я автор книги «Путь программиста T-SQL. Самоучитель по языку Transact-SQL», которую я уже упоминал. Она ориентирована на начинающих разработчиков T-SQL, и, судя по отзывам, она нравится читателям, вот некоторые **ОТЗЫВЫ** 

> «Книга очень сильно помогла мне с освоением T-SOL, она для новичков, как раз таких, как я)) Я довольна, что купила именно эту книгу, автор молодец, спасибо!»

> > $O<sub>IIb</sub>$ <sub>20</sub>

«Достойная книга, не хуже, чем от всемирно известных авторов»

Руслан

«Огромное спасибо. В частности, за 13, 15 и 16 главу. Про курсоры на русском языке вообще мало чего есть. Собственно, ради них и приобретал эту книгу.»

getredtm

Надеюсь, эта книга также Вам понравится!

### <span id="page-9-0"></span>Благодарность

Данную книгу, как, впрочем, и все книги, которые я написал, я посвящаю своей замечательной семье, супруге Екатерине и двум дочерям Насте и Ксюше, которые не имеют никакого особого отношения к программированию и уж тем более к языку Т-SQL, но настолько обогащают всю мою повседневную жизнь, что я не могу выразить это в словах. Большое спасибо им за это! Именно они меня вдохновляют развиваться и профессионально, и личностно, повышать свою квалификацию и создавать что-то новое и уникальное, как эта книга.

Отдельное большое спасибо моей супруге, которая принимала непосредственное участие в создании этой книги, она выступала в качестве редактора, и не раз прочитала эту книгу с целью устранить возможные ошибки и опечатки. Писать книгу - это очень сложный процесс, поэтому даже после того, как мы неоднократно прочитали и отредактировали данную книгу, в ней могут остаться ошибки или опечатки. И я сразу прошу у Вас прощение за это, не судите строго.

Итак, я думаю, пора переходить к языку T-SQL!

# <span id="page-10-0"></span>Раздел 1 – Правила именования

### «Стремитесь быть не самым успешным, а самым ценным». Альберт Эйнштейн

Начнем мы с правил именования таблиц, столбцов, переменных, процедур, функций, и других важных объектов базы данных. Ведь это на самом деле очень важно, от удачных имен зависит качество нашего программирования, качество нашего кода и последующее его сопровождение. Хорошие имена - это одно из главных условий понятности нашего кода.

Очень жаль, что об этом мало кто задумывается, особенно программисты, работающие в небольших компаниях, где за кодом следят только они сами или максимум несколько человек.

Следует помнить, что имена, которые мы используем при написании своих инструкций, в первую очередь создаются для программистов, которые будут читать его, в том числе и для нас самих, SQL серверу без разницы, как Вы назвали переменную или таблицу, если ее название не вызывает ошибку.

Если Вы думаете, что Вы пишите хороший и понятный код, прочитайте свои инструкции, которые Вы написали полгода или год назад и больше к ним не возвращались. Сможете ли Вы понять смысл всех переменных, понять с первого взгляда, что содержится в той или иной таблице, в том или ином столбце, что выполняет та или иная функция или процедура?

Я по собственному опыту знаю, что, если не придерживаться определённых правил, с первого взгляда это сделать не получится. Именно поэтому при программировании с использованием языка T-SQL, да и в принципе на любом другом языке программирования, важно выбирать понятные имена, четко и полно отражающие суть того, чем является названная этим именем сущность.

В случае если Вы только начинаете планировать создание приложения, в самом начале работы над проектом необходимо выработать правила именования, сделать некий стандарт, и включить его в документацию. И сделать так, чтобы все, кто работает или будет работать над этим проектом, придерживались этих правил именования.

Какие же преимущества нас ждут, если использовать стандарт именования?

- > Вы сможете сосредоточиться на более важных аспектах кода;
- > Ваш код станет более согласованным:
- > Это позволит легко переключиться на код, который пишут другие программисты, задействованные в проекте, и понимать его. Иными словами, Вам намного легче будет читать как свой собственный код, так и чужой, в любой момент времени;
- > Сокращение периода адаптации нового участника проекта, ведь в этих случаях не нужно осваивать принципы именования, используемые другими сотрудниками, достаточно прочитать стандарт в документации.

В любом случае, наличие хоть какого-то стандарта именования лучше, чем его отсутствие.

Это актуально практически всегда, ответьте на следующие вопросы, если Вы хоть раз ответите «Да», значит, Вам следует разработать такие правила, по крайней мере, для будущих проектов:

- > Над проектом будут работать несколько программистов?
- > Ваш код в дальнейшем будет сопровождаться другими программистами, т.е. они будут вносить в него изменения?
- > В Вашей базе данных реализуется бизнес-логика и бизнес-правила, в ней больше сотни функций и процедур?
- > База данных рассчитана на длительное использование?

На мой взгляд, в большинстве случаев, хоть одно «Да» да будет, поэтому не стоит недооценивать стандарт именования.

Конечно же, стандарт именования у каждого проекта будет с разной степенью формальности. Например, для мелких проектов разрабатывать стандарт со строгой формальностью, т.е. отдельный специальный документ для двух программистов, а то и только для себя, лучше не стоит, так как на это Вы потратите много времени и сил, в этих случаях лучше подойдет неформальный подход, т.е. просто устно определиться с некоторыми моментами, и вести диалог в процессе разработки. Но в случае с крупным проектом, без четко определённого стандарта, зафиксированного на бумаге, как часть проекта, не обойтись, так как это важнейшее средство улучшения читабельности кода и снижение сложности его сопровождения.

Так как же нужно называть таблицы, процедуры, переменные и другие объекты в Microsoft SQL Server? И как не нужно? На эти вопросы я сейчас и попытаюсь ответить.

#### <span id="page-12-0"></span>Общие правила именования для всех объектов базы данных

Перечисленные ниже правила необходимо применять ко всем объектам базы данных Microsoft SQL Server. Уточнения по конкретным объектам будут рассмотрены чуть позже.

#### Не используйте в названии аббревиатуры

К примеру, если Вы хотите присвоить таблице (или любому другому объекту), которая будет содержать автомобили российского производства, или на английском Russian Made Cars, название RMC, то знать, как расшифровывается эта аббревиатура, будете только Вы, и то недолго. Спустя некоторое время, если Вы не будете постоянно работать с этой таблицей. Вы забудете, почему таблица называется именно RMC и, не заглянув в нее, не поймёте, что она хранит. Про других программистов я вообще молчу, что это за таблица, они смогут понять только тогда, когда спросят об этом Вас, или прочитают в документации, если она у Вас есть.

Мне как-то раз попалось название таблицы АВС, я так и не узнал, для чего она нужна, ведь данные, которые она содержала, были не нормализованы и не отражали никакой сущности. Скорей всего, она вообще создавалась как какое-то временное решение, но впоследствии ее так и не удалили.

В данном конкретном случае идеальное название таблицы Cars, так как оно отражает конкретную сущность, т.е. автомобиль. Имена должны быть максимально конкретны, и своим названием показывать то, чем является эта сущность.

Если Вам нужно отразить в названии дополнительное описание, что это именно автомобили российского производства, то тогда уж лучше так и назвать RussianCars, в любом случае лучше, чем использование аббревиатуры.

Конечно, примерчик, может быть, и так себе, но он показывает суть, что аббревиатуры использовать не стоит.

Это же относится и к функциям, и к процедурам, если в их названии присутствует сокращение в виде аббревиатуры, то узнать, что конкретно делают эти функции и процедуры можно, только если заглянуть в определение этих функций и процедур. В этом случае даже Вы, спустя совсем короткое время, забудете, как именно расшифровывается эта аббревиатура, ведь если с таблицами это можно понять по самим данным, то в случае с функциями и процедурами, если отсутствуют дополнительные комментарии, расшифровать аббревиатуру становиться практически невозможно. Поэтому не используйте аббревиатуры.

#### В качестве исключения.

Допускается использование общепринятых аббревиатур, которые понятны абсолютно таблицу. BCeM. например, содержащую справочник ОКВЭД (Общероссийский Классификатор Видов Экономической Деятельности), вполне допустимо назвать OKVED.

14

# *Не используйте в именах спецсимволы, пробелы и символы не на латинице*

Хоть Microsoft SQL Server и позволяет использовать в именах таблиц, столбцов, представлений, функций или процедур спецсимволы, пробелы и даже русские символы, крайне не рекомендуется это делать. Например, такие объекты можно создать, используя квадратные скобки.

```
CREATE TABLE [Russian Cars] (
      [Name#Авто] VARCHAR(100) NOT NULL
      );
INSERT INTO [Russian Cars]
      VALUES ('Название автомобиля');
SELECT [Name#Авто] 
      FROM [Russian Cars];
                            CREATE TABLE [Russian Cars] (
                                [Name#Asto] VARCHAR(100) NOT NULL
                                \frac{1}{2}GO
                            INSERT INTO [Russian Cars]
                               VALUES ('Название автомобиля');
                            60SELECT [Name#ABTo]
                            FROM [Russian Cars];
                       100 \% \rightarrowED Результаты
                                    В Сообщения
                            Name#Авто
                        \mathbf{1}Название автомобиля
```
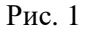

**GO**

**GO**

Мы видим, что таблица успешно создана, но использовать ее в работе будет очень неудобно, я уже не говорю о том, что будет, если Вы захотите передавать какую-то подобную структуру клиентскому приложению или захотите мигрировать ее в другую СУБД, не факт, что ее вообще стандартными средствами поймут, а в случае с другой СУБД, не факт, что она вообще поддерживает спецсимволы, символы на русском языке и пробелы в именах.

Поэтому никогда не используйте в именах таблиц, столбцов, представлений и других объектов спецсимволы и пробелы, исключения в данном случае не допускаются.

#### Не используйте ненужные префиксы

Нет никакой необходимости использовать префиксы при названии таблиц, представлений, процедур и некоторых других объектов в БД. Особенно такие префиксы, как tbl у таблиц и vw у представлений (или t\_, pr и так далее) - они избыточны. Такие префиксы не несут в себе никакого описания, Вы можете возразить и сказать, что подобные префиксы отражают сущность объекта, т.е. к какому типу объектов он относится, но постойте, извлечь данные в базе данных кроме как из таблиц просто неоткуда, и, если она имеет корректное, правильное название, ее спутать с чем-то просто невозможно. Иными словами, что это таблица, и так понятно, а в случае с представлениями нужно использовать более понятные имена, которые отражали бы то, что возвращает представление. Если, конечно же, Вы присваиваете непонятные имена таблицам и представлениям, то в таких случаях да, Вам это необходимо, но это неправильно.

В случае с другими объектами, широко распространено использование префиксов sp\_ для процедур, f\_ для функций, trg или trig для триггеров, это также не следует делать. Даже разработчики из Microsoft не рекомендуют использовать префикс sp\_, так как он используется для системных процедур в самой СУБД и при определённых обстоятельствах это может вызвать проблемы. В подобных случаях,

когда объект выполняет какое-то действие, ему необходимо присвоить понятное имя в формате «глагол-данные», об этом мы поговорим чуть позже.

#### Исключение.

Есть мнение, в частности Джо Селко говорит, что префиксы в SQL вообще не нужно использовать, но я считаю, что иногда префиксы использовать очень удобно, например, добавив к имени таблицы префикс модуля, к которому она относится. Таким образом, Вы всегда будете знать, где таблица используется и для чего она предназначена.

Например, у меня однажды стояла задача разработать схему в существующей БД, которая содержала бы некие промежуточные данные для их миграции в стороннее приложение. И к таблицам, которые я создавал для работы этого модуля, я добавил определённый префикс, в случае с вышеуказанным примером выглядело бы это, как Mig Cars. И тем самым у меня ни разу не возникла ситуация, где я бы усомнился в назначении таких таблиц, и какие данные там хранятся. В качестве альтернативы можно, конечно же, было использовать отдельную схему в этой базе данных, но мне нужно было задействовать конкретную схему, поэтому я и решил использовать префикс.

Также есть и другой случай, когда префикс использовать можно: если по какимлибо причинам Вы создаёте временный объект, например, таблицу, которую Вы удалите после выполнения нужной Вам разовой операции.

В подобных случаях называйте таблицу или любой другой объект в БД так, чтобы сразу было понятно, что он не нужен, т.е. подлежит удалению, чтобы программист, который увидит этот объект (например, Вы или кто-то другой забыли удалить этот объект), не воспринимал его как нужный объект в БД. Это как раз и можно сделать с помощью префикса или суффикса, допустим ТМР или ТЕМР, но обязательно используйте одинаковый префикс во всех случаях, т.е. не нужно один раз использовать ТМР, а в другой раз как-то по-другому. На начальном этапе разработки сразу договоритесь между всеми участниками проекта, как в таких случаях нужно называть объекты.

В идеале, конечно же, для таких объектов нужно создать отдельную схему, и в ней хранить все ненужное или вовсе не создавать такие объекты, но на практике создание таких объектов все же встречается достаточно часто.

### Не заканчивайте и не начинайте имя объекта символом подчеркивания, и не используйте два подряд символа подчёркивания

Не используйте в качестве первого или последнего символа имени объекта базы символ подчеркивания. Так создается впечатление, что таблица. данных представление, функция или процедура какая-то не полноценная, и вводит программиста в заблуждение, он думает, что эту таблицу или процедуру создали временно или для каких-нибудь тестов, в любом случае, он отнесется к ней с недоверием.

Также не нужно ставить два подряд символа подчёркивания, при чтении и написании инструкций два символа подчеркивания можно легко спутать с одним, а если распечатать код на принтере (для документации), то становится вообще непонятно, сколько символов указано, и впоследствии это вызовет серьезные проблемы.

#### Не используйте в названии цифры

Не нужно использовать в качестве имени таблиц, представлений, функций и других объектов своего рода цифровые суффиксы, например, Orders1, Orders2 или add order1 и add order2 и так далее. В таких случаях цифры не вносят в название объекта никакого описательного характера, а только вводят в заблуждение, у программиста, впервые читающего подобный код, сразу возникнет вопрос - в чем отличие Orders1 от Orders2?

#### Исключение.

Только если цифры действительно вносят ясность в определение сущности, которую представляет собой таблица, или более четко определяют действия процедуры или функции.

#### Не допускайте орфографических ошибок и опечаток

Если Вы случайно ошиблись в названии объекта, например, вместо названия таблицы Orders Вы написали Opders или Oders. И запустили в работу такое название, впоследствии Вам будет очень сложно его использовать, а другие программисты вообще не поймут, что это за таблица. И даже если Вы потом захотите изменить его, Вам придётся сделать немало дополнительных действий, внести изменения во все инструкции, где участвует эта таблица, поэтому, чтобы этого избежать, лучше сразу проверяйте все имена на предмет их корректности.

#### Не используйте слишком короткие имена и слишком длинные

Некоторые программисты при создании объектов пытаются или максимально сократить название, объясняя это тем, что впоследствии такое название удобно использовать при написании запросов и инструкций, или наоборот, пытаются в название вложить максимум описательного смысла. И тот, и другой подход неправильный.

Если в первом случае слишком короткие имена просто не несут в себе никакой полезной информации, то во втором - чересчур длинные имена тяжело использовать при написании запросов и инструкций на T-SQL, т.е. такие имена не только придется набирать руками, но их еще и придется просто читать и разбирать, что само по себе вызывает некоторые трудности.

Если применить это к нашему примеру с Russian Made Cars, то первые назвали бы таблицу **RusMC** RusMCar, или, например, a вторые, например, Tbl Russian Made Cars.

Если во втором случае добавлено лишнее описательное слово Made и описательный префикс Tbl (хотя имя по количеству символов не такое уж и длинное), то в первом случае - вообще кошмар, нарушено не одно правило именования (о некоторых поговорим чуть ниже), и чем является эта таблица, непонятно вообще. Так не нужно делать.

Оптимальная длина именования практически всех объектов в базе данных примерно 8-20 символов. Такого количества обычно достаточно, чтобы присвоить объекту базы данных внятное имя. Можно, конечно, использовать и меньше символов, если выбранное имя в точности описывает конкретную сущность или описывает суть всех выполняемых лействий.

#### Грамотно сокращайте имена

В процессе, когда Вы будете придумывать имена таблицам, представлениям, функциям и процедурам в SQL сервере так, чтобы они максимально отражали конкретную сущность или описывали выполняемые действия, у Вас, в некоторых случаях, будут получаться слишком длинные имена, которые будет неудобно использовать при написании SQL запросов и разработке инструкций на языке T-SQL. И, соответственно, у Вас возникнет и желание, и необходимость сократить такие имена до приемлемого размера, чтобы их было удобно читать и набирать в коде.

Следующие общие правила помогут Вам более грамотно сокращать имена:

- $\triangleright$  Исключите из названия различные слова и союзы наподобие and, or, the и так далее;
- > Если название состоит из нескольких слов, каждое слово начинайте с заглавной буквы или разделяйте их нижним подчеркиванием, например, OrderDetails или Order Details;
- > Следите, чтобы смысл имени в ходе сокращения не изменился, и оно четко отражало сущность, например, OrderDetails хорошее имя, а OrdDetal нет;
- > Не сокращайте имена и слова в этом имени только на один символ. Один символ набрать не так уж и сложно, а вот потерять удобочитаемость кода за счет такого сокращения легко;
- > Сокращайте имена так, чтобы их можно было удобно и правильно произнести.

#### Выработайте четкие правила разделения слов в именах

На самом начальном этапе, при разработке правил кодирования, определитесь, каким образом Вы будете отделять слова в именах объектов, и придерживайтесь этого правила везде в этой базе данных. Например, можно для понятного отделения слов использовать способ, который подразумевает каждое новое слово начинать с заглавной буквы OrderDetails, но при этом вполне допустимо использовать способ, в котором слова отделяются нижним подчеркиванием, order\_details.

Не нужно писать в одном месте с использованием заглавных букв, а в другом с использованием нижнего подчеркивания, придерживайтесь одного стиля. А какого именно, Вам как раз и нужно определиться на самом начальном этапе разработки.

### <span id="page-20-0"></span>Таблицы и представления

Таблицы и представления - это те объекты, к которым Вы, наверное, чаще всего будете обращаться, ведь данные из базы данных следует извлекать, а они хранятся в таблицах, имена которых будут использоваться и в представлениях, и в процедурах, и в функциях, тем самым, от того, насколько удачным будет имя таблицы, включая представление, ведь с помощью представления мы также получаем доступ к данным, будет зависеть удобочитаемость всех Ваших инструкций, а также, насколько сложно Вам будет писать все эти инструкции, так как писать код с использованием «неудобных» имен гораздо сложней, чем с использованием понятных и корректных имен.

Здесь я собрал правила, которым следует придерживаться при именовании таблиц и представлений, эти объекты в базе данных в Microsoft SQL Server подчинены примерно одинаковым правилам.

#### Не используйте единственное число

Таблица сама по себе является множеством, набором данных, поэтому ее никак нельзя называть в единственном числе, например, «Заказ» (Order) или «Автомобиль» (Car). Согласитесь, когда мы говорим «Автомобиль», в голове мы так и представляем один автомобиль, но, если мы говорим «Автомобили», мы уже представляем себе много автомобилей.

Поэтому всегда при названии таблиц или представлений используйте существительные во множественном числе.

#### В качестве исключения.

Таблица может быть названа в единственном числе, только если в ней действительно будет присутствовать одна строка.

#### Не используйте похожие имена

Не нужно называть таблицы или представления так, чтобы Вы, или другой программист, могли их спутать. К примеру, если Вам нужно назвать таблицу, которая будет содержать более детализированные данные заказов, а при этом таблица с названием OrderDetails уже есть, не нужно создавать таблицу с названием Order\_Details, лучше добавьте дополнительное описательное слово, которое будет характеризовать конкретную детализацию, например, OrderDetailsMoney, по названию которой можно легко понять, что таблица содержит какие-то детализированные сведения о заказах в части денежных средств.

# Временные таблицы подчиняются тем же правилам, что и обычные таблицы

Временные таблицы стоит называть с учетом тех же правил, что и обычные таблицы, ведь это такой же набор данных. Иными словами, у нее также должно быть хорошее имя во множественном числе, по которому сразу понятно, что содержит эта таблица.

Не нужно в названии временной таблицы использовать префикс, допустим, tmp или temp или любой другой, по символу #, который используется для создания временных таблиц, и так сразу понятно, что это таблица временная.

## <span id="page-22-0"></span>Столбцы в таблицах и переменные

При именовании столбцов в таблицах, т.е. элементов данных, и переменных, также следует придерживаться нескольких правил, чтобы Bam  $\mathbf{M}$ ДРУГИМ программистам, которые будут работать с базой данных, было удобно писать SQL запросы и извлекать данные.

#### Для имени столбца используйте единственное число

Если таблица - это множество, то строка в таблице - это что-то конкретное, поэтому нужно называть её в единственном числе.

Достаточно часто встречается, что в названии столбца дублируется название таблицы, например, orders id, в таких случаях в процессе написания SQL запросов Вы можете столкнуться с проблемами дублирования, что-то вроде Orders.orders\_id, и если такого кода будет много, то это значительно усложнит его читабельность.

Называть столбцы, например, просто id также не следует, это слишком общее имя, оно мало дает информации об этом элементе данных. Тем более в документации, если у Вас такая будет вестись, будет столько id, что понять, какое из этих id чем является, будет достаточно сложно. В случае с таблицей Orders, оптимальным вариантом будет назвать столбец с идентификатором OrderId или order id, т.е. в единственном числе.

#### Не присваивайте слишком общие имена характеристикам

Если столбец или переменная имеет настолько общее имя, которое ничего не говорит о том, чем является этот элемент данных, - это плохо. Например, столбец Dt или Data, это дата чего? Заказа? Оформления заказа? Оплаты заказа? Создания заказа? Может быть, это дата рождения?

Даже если по названию таблицы или по окружающему коду можно определить назначение того или иного столбца или переменной, например, в таблице используется только один столбец с датой, это еще не говорит о том, что в будущем Вы не будете добавлять дополнительные столбцы в таблицу или расширять код процедуры, поэтому лучше сразу называйте и столбцы, и переменные более конкретно, например, название OrderDate или order\_date, четко говорит нам о том, что это дата заказа.

В случае с переменными также не стоит присваивать имена переменным, которые будут содержать некий признак, флаг или статус, имена наподобие: priz, flag, или status, лучше придумайте имя, которое будет четко отражать суть данных и иметь смысл.

Например, у Вас есть некий признак или тип заказа, по которому Вы отбираете заказы, не нужно называть переменную в этом случае просто type или priz. Если встретить такие переменные в середине кода, возникнет вопрос, что это за тип или признак чего? Если процедура большая, и даже если она связана только с заказами, не факт, что type или priz, это тип или признак заказа. Лучше назовите переменную @TypeOrder, тогда то, что это тип заказа, будет понятно сразу.

## Называйте одну и ту же характеристику во всех таблицах одинаково

Не стоит в одной таблице называть столбец OrderDate, а в другой, где используется подобная характеристика, DateOrder или как-то по-другому. У человека, который будет читать данный код, это вызовет замешательство, даже для Вас самих это будет просто неудобно, когда Вы начнете объединять эти таблицы в запросах.

Также не стоит называть переменную в одной процедуре или функции одним именем, а переменную, которая будет содержать точно такие же данные, но в другой процедуре, другим именем. Допустим, Вы назвали переменную в одной процедуре @ProductName, а в другой просто @Product или  $@$ Name. В таком случае быстро переключиться с одного кода на другой не получится, а если эти процедуры взаимосвязаны и редактируются одновременно, то запутаться очень легко.

Поэтому необходимо придерживаться одного стиля именования, так Вам легче будет читать и понимать код во всех процедурах, и, соответственно, сопровождать этот код. К тому же Вам уже не нужно будет думать над именем новой переменной, если Вы знаете, какие именно данные она будет хранить. Например, если Вам нужно создать переменную, которая будет хранить наименование товара, при этом Вы знаете, что в базе данных этот элемент данных называется ProductName, у Вас даже в мыслях не возникнет идеи назвать данную характеристику по-другому.

#### Не используйте похожие имена

Так же, как и в случае с таблицами, столбцы в таблицах и переменные не нужно называть похожими по смыслу именами или просто различающимися в один или два символа. Такие имена легко спутать.

Например, если Вы уже присвоили имя столбцу, допустим, ProductName, не нужно создавать столбец в этой же таблице с именем скажем ProductNam, NameProduct или ProductNeme, придумайте более описательное имя.

В случае с переменными можно встретить имена, которые различаются только на цифровую приставку, например, @ProductName1, @ProductName2 и так далее. Чтобы понять, для чего нужны такие переменные, необходимо разобрать весь код. Все это ведет только к запутыванию и усложнению кода.

#### Не используйте символ подчеркивания в начале и в конце имени

Использовать символ подчеркивания, в начале или в конце названия столбца или переменной не нужно, во-первых - зачем? Никакого смысла данный символ не придаст имени столбца или переменной. А во-вторых - это также будет вводить в заблуждение программистов, читающих код.

Лично у меня, если бы я встретил в таблице столбец с именем **ProductName**, сложилось бы впечатление, что такой столбец вообще не нужен, и возник бы вопрос, для чего он тогда вообще здесь?

В случае со столбцами и переменными использовать два символа подчеркивания подряд также не стоит по тем же причинам, что и в именах объектов базы данных, т.е. при чтении кода два символа подчеркивания можно легко спутать с одним.

#### Не используйте в именах переменных название типов данных

Придумывайте переменным имена, отражающие суть данных, которые они хранят. Включать в имена название типа данных или его часть не стоит. Ведь имена наподобие @Text или @BigVarchar описывают компьютерные данные, а не конкретную задачу, т.е. данные, для которых эта переменная и создалась. Если встретить в коде переменную с таким названием, будет понятно, что она содержит какие-то большие текстовые данные, но какие?

#### Не называйте переменные коротким именем

Самый важный принцип именования переменных состоит в том, что имя должно полно и в точности описывать сущность данных, которую хранит переменная. А такие

названия, как @Var, @Per, @tmp или просто @x, или еще хуже - с добавленными к ним цифрами, не несут в себе никакого описательного смысла. Программист, который в коде встретит такую переменную, даже если это Вы сами, должен будет проанализировать окружающий код этой переменной, для того чтобы понять, для чего она нужна. Поэтому сразу присваиваете описательные имена переменным, например, по имени @PeriodId, сразу понятно, что это идентификатор периода (в данном случае имен @Рег или @р следует избегать).

Даже в случае с циклами переменные, которые используются для счетчика, лучше называть описательным именем, а не как мы все любим @i, @row или @num. Особенно это касается вложенных циклов. В данном случае запутаться очень легко, а вот понять в чем ошибка, если стоит цель найти ошибку в коде, достаточно трудно. Также, если переменную счетчика предполагается использовать вне цикла, лучше дать ей более выразительное имя.

Например, после завершения цикла или любой другой обработки, Вам необходимо вернуть количество обработанных или задействованных записей, вместо того, чтобы использовать переменную @cnt для возвращения информации о количестве заказов, назовите переменную @CountOrders, такое имя в точности отражает суть данных.

#### Не называйте переменные именем, отражающим значение

Даже если переменная по своей сути является константой, например - 5, не нужно переменную называть  $@$  Five. Если по каким-либо причинам Вам потребуется изменить значение переменной, скажем на 6, согласитесь, что переменная @Five co значением 6 будет смотреться как минимум странно и неинформативно. Для исправления ситуации Вам потребуется изменять название переменной во всех местах, где она используется.

В подобных случаях назовите переменную тем именем, чем по сути является число  $5$ 

### <span id="page-27-0"></span>Процедуры, функции и триггеры

В Microsoft SQL Server такие объекты, как процедуры, функции и триггеры, выполняют некий алгоритм действий, название каждого конкретного объекта должно четко характеризовать этот алгоритм, чтобы программист, взглянув на название процедуры или функции, сразу понял, для чего она предназначена. Программист не должен заглядывать в определение функции или процедуры с целью узнать, что же она там делает, как я ее могу использовать.

# Имя процедуры или функции должно описывать задачу или проблему, но не ее решение

Не нужно называть процедуру по тем действиям, которые она непосредственно и делает, например, в случае с добавлением нового сотрудника не нужно называть процедуру New\_Row\_Employees.

Лучше в названии описать саму задачу, например, в этом случае процедуру лучше назвать Add\_New\_Employee, т.е. сразу понятно, что это процедура добавляет нового сотрудника, а не просто создает новую строку в таблице Employees.

### Применяйте правило «глагол-данные» при именовании процедур

При именовании процедур и триггеров следует применять правило «глаголданные», т.е. в названии Вы пишете сначала, что делает этот объект, а затем - над чем.

Вот небольшой пример:

Процедура добавления нового сотрудника может называться (Добавить нового сотрудника)

Add NewEmployee или Add New Employee

Процедура изменения характеристик сотрудника (Редактировать сотрудника)

Edit\_Employee

Процедура удаления сотрудника (Удалить сотрудника)

Remove Employee

#### Скалярные функции называйте в единственном числе

В случае с функциями правило «глагол-данные» работать не будет, ведь все функции что-то выводят и что-то получают, так у Вас все функции могут быть с префиксом, например, Get. Лучше используйте название, которое будет четко характеризовать итоговый результат, а также, при именовании скалярных функций, используйте единственное число, ведь такая функция возвращает что-то конкретное, например:

Функция получения стоимости заказа

OrderPrice()

Функция получения номера заказа

OrderNumber()

По названию видно, что эти функции возвращают что-то конкретное, ничего лишнего в данном случае писать не требуется.

#### Табличные функции называйте во множественном числе

Здесь действуют практически те же самые принципы именования, что и в случае с таблицами. Так табличные функции следует называть во множественном числе, ведь они возвращают набор данных.

Например, табличную функцию, которая будет возвращать информацию о повторных заказах, можно назвать

RepeatOrders()

#### <span id="page-29-0"></span>Ограничения и индексы

Это единственные объекты в БД, где можно и даже рекомендовано использовать префиксы или суффиксы. Но, снова повторюсь, Вы должны выработать определённые правила с самого начала разработки, зафиксировать их, и придерживаться этих правил должны все и всегда.

В случае с ограничениями Вы можете придерживаться общепризнанных префиксов, которые используем в SQL Server:

- > PK ограничение первичного ключа;
- > FK\_ ограничение внешнего ключа;
- $\triangleright$  СК проверочное ограничение;
- $\triangleright$  UQ ограничение, обеспечивающее уникальность значений;
- > DF\_ значение по умолчанию.

При этом само имя в любом случае должно четко отражать суть этого ограничения, так например, по имени ограничения DF First Column непонятно, что это за ограничение, а вот DF Category уже более понятно имя, т.е. это значение по умолчанию для столбца Category. Иногда можно встретить и такое, что к этому имени ограничения могут добавлять еще и имя таблицы, например, DF\_Goods\_Category, но

данный принцип лучше использовать для ограничения внешнего ключа, показывая тем самым название внешней таблицы, в случае со значением по умолчанию - это избыточно.

Кроме того, имя ограничения отображается в сообщении об ошибке, когда это ограничение нарушено. Поэтому понятное имя ограничения даст Вам нужную информацию для того, чтобы быстро диагностировать ошибку.

В индексах можно использовать префикс IX или суффикс idx, это также общепринятые обозначения этого типа объектов в Microsoft SQL Server.

Почему же здесь можно использовать префиксы и суффиксы? Дело в том, что в случае с ограничениями это просто выглядит более наглядно и понятно, чем без этого дополнительного префикса. Например, даже в Management Studio, если смотреть на ключи и ограничения, визуально мы гораздо быстрей поймём о назначении того или иного ограничения, если в имени будет описательный префикс. А индексы вообще не имеют отношения к модели данных, префиксом мы просто показываем, что этот объект является индексом.

# <span id="page-31-0"></span>Раздел 2 – Правила оформления кода

«Если Вы хотите иметь то, что никогда не имели, — начните делать то, что никогда не делали». **Puyand Eax** 

Как называть объекты и элементы данных в процессе программирования на языке T-SQL в Microsoft SQL Server, мы разобрались, теперь давайте поговорим о том, как оформлять свои инструкции и SQL запросы, иными словами, весь код, который мы пишем на T-SQL.

Оформление кода не менее важно, чем именование объектов, a ЛЛЯ программистов, которые просто сопровождают базу данных, другими словами, пишут различные SQL запросы, не дорабатывая структуру данных, т.е. не создавая при этом новых объектов, оформление кода является, наверное, даже важнее, чем именование объектов, ведь таким программистам не нужно думать над созданием конкретных объектов, но им нужно уметь правильно писать инструкции и оформлять их.

Если все правила именования объектов соблюдены, но все инструкции, с помощью которых происходит манипулирование данными, написаны и оформлены плохо, сопровождение всего приложения и в частности всей базы данных значительно усложняется. Поэтому необходимо при программировании на T-SQL использовать все правила в совокупности, описанные как в первом разделе, так и во втором и в третьем.

По моему мнению, правильное оформление кода - это один из самых главных факторов, влияющих на читабельность кода. Даже код, в котором используются объекты с непонятными и неправильными именами, можно отформатировать так, что будет понятен смысл всей инструкции, пусть и не будет понятно, с какими данными она работает, но что она делает, будет наглядно видно.

Например, какой из следующих запросов Вам понятен, и Вы сразу можете сказать, что он делает? В обоих случаях намерено использованы тестовые имена.

#### Первый запрос

select productid, productname from (select distinct productid, productname, category from join testtable where  $price=100)$ **as** testtable inner testtable2 **ON** testtable.category=testtable2.categoryid

Второй запрос

```
SELECT ProductId, ProductName
FROM (SELECT DISTINCT ProductId, ProductName, Category
      FROM TestTable1
      WHERE Price = 100) AS T1
INNER JOIN TestTable2 AS T2 ON T1. Category = T2. CategoryId
```
Мне кажется, очевидно, что, если взглянуть на второй запрос, становится сразу понятно, что примерно он делает, хотя первый запрос абсолютно эквивалентен второму, т.е. он делает ровно то же самое и использует те же самые объекты, но не оформлен, за счет чего его читать просто невозможно.

Сейчас я расскажу, как же оформлять код на T-SQL, чтобы его можно было легко читать и сопровождать.

### <span id="page-32-0"></span>Регистр - строчные и прописные буквы

Начать хотелось бы, на мой взгляд, с самой основы - это регистр букв, который необходимо использовать при написании SQL запросов и инструкций. Для самого SQL сервера не важно, как Вы пишете свои инструкции, с использованием верхнего регистра или нижнего, т.е. здесь нет так называемой регистрозависимости, однако от того, какой и в каких случаях используется регистр, зависит читабельность всего кода и удобство его сопровождения.

Иными словами, сейчас я расскажу, какие слова в T-SQL нужно писать в верхнем регистре (прописными буквами), какие слова нужно писать в нижнем регистре (строчными буквами), а какие слова можно комбинировать.

# Все операторы языка T-SQL и зарезервированные слова пишите прописными буквами

Операторы, управляющие конструкции, системные функции и ключевые слова в T-SQL необходимо четко визуально выделять, так как именно они формируют алгоритм действий Ваших инструкций и SQL запросов. Таким образом, чтобы программист, который будет читать код T-SQL, смог быстро и, главное, четко увидеть (прочитать) общий алгоритм действий, нужно записывать все такие системные слова в верхнем регистре, вель слова, записанные ЗАГЛАВНЫМИ буквами, больше всего привлекают внимание.

Это одно из основных правил оформления T-SQL инструкций!

Для примера, к словам, которые необходимо так записывать, можно отнести:

- $\triangleright$  SELECT
- $\triangleright$  INSERT
- $\triangleright$  UPDATE
- $\triangleright$  DELETE
- $\triangleright$  FROM
- $\triangleright$  WHERE
- $\triangleright$  JOIN
- $\triangleright$  GROUP BY
- $\triangleright$  ORDER BY
- $\triangleright$  DISTINCT
- $\triangleright$  TOP
- $\triangleright$  ROLLUP
- $\triangleright$  IF ELSE
- $\triangleright$  ON

 $\triangleright$  AS

 $\triangleright$  SUBSTRING

 $\triangleright$  CASE

≻ И все-все подобные слова!

Даже если код не использует другие правила, выделение ключевых системных слов слелает код более читабельным.

Например, сравните этот запрос

select distinct productid, productname from goods where price = 100

с этим, в котором я применил только одно правило.

#### SELECT DISTINCT productid, productname FROM goods WHERE price = 100

В этом случае уже четко видны границы секции запроса, а если применить еще и другие правила, код будет читаться еще легче.

#### Имена объектов схемы начинайте с прописной буквы

Когда мы пишем предложение, то имена собственные принято начинать с заглавной буквы, все это знают и все к этому привыкли, в противном случае текст для читателя становится менее понятным, и у него могут возникнуть вопросы. Поэтому представьте, что в T-SQL объекты БД - это собственные имена, и их необходимо начинать с заглавной буквы, чтобы визуально выделить.

К объектам схемы относятся - таблицы, представления, функции, хранимые процедуры и так далее. Если имя состоит из двух слов, то тогда каждое слово начинайте с заглавной буквы или отделяйте их нижним подчеркиванием. Таким образом, имя таблицы testable превращается в TestTable, что более наглядно и понятно.

## Пишите названия столбцов так, как они указаны в определении таблииы

Если столбец назван ProductId, так и пишите в запросах и инструкциях, не нужно писать productid или PRODUCTID, так как это сбивает с толку читателя, и ему приходится присматриваться к названию столбца, мысленно форматировать его, чтобы четко определить, что это за столбец.

Если столбец назван с нижним подчёркиванием строчными буквами, так и записывайте, для примера, если бы мы назвали столбец product\_id, что вполне допустимо, то и во всех запросах нужно писать именно так, а не Product Id или Product ID.

# Константные переменные называйте и записывайте заглавными бүквами

Переменные, которые Вы создаете как константы, т.е. их изменение после инициализации не предполагается, называйте заглавными буквами, иными словами, все буквы в названии переменной должны быть в верхнем регистре. В случае, если имя переменной состоит из нескольких слов (частей), разделяйте их нижним подчеркиванием.

#### @MAX\_NUMBER\_ORDERS

Таким образом, у Вас будет четкое отделение обычных переменных от константных переменных, которые изменяться не должны, тем самым, взглянув на название переменной, Вы поймете, с чем Вы имеете дело, и у Вас никогда не возникнет желания изменить переменную, которую изменять не следует.
# Обычные переменные и параметры пишите так, как они указаны при объявлении

Если переменную во время объявления Вы назвали @order\_id, то не стоит в процессе ее использования писать @Order\_ID, что вполне допустимо SQL сервером. Так как, если переменная в разных участках кода будет записана по-разному, у Вас может сложиться впечатление, что это две разных переменных.

### Отступы и пробелы

Если регистр важен для того, чтобы выделять конструкции языка, объекты и элементы данных, то для повышения читабельности и восприятия кода, в T-SQL необходимо использовать отступы и пробелы, тем самым отделяя одну логическую конструкцию от другой. Применение форматирования в части отступов и пробелов сделает Ваш код простым для понимания. Программист, который будет читать отформатированную T-SQL инструкцию, очень быстро сможет в ней разобраться.

Некоторые могут сказать, что использование пробелов и отступов увеличивает объем всего кода. Да, но это не скажется на производительности T-SQL инструкции, в Microsoft SQL Server наличие лишних пробелов в коде никак не влияет производительность. Поэтому использование отступов и пробелов также является очень важным при форматировании кода T-SQL.

# Начинайте каждую логическую конструкцию, каждую секцию с новой строки

Возьмите себе за правило, что лучше всего разобраться в инструкции SQL можно, только если она разложена по полочкам. Чтобы это сделать, нужно каждую секцию отделять от другой, и самым лучшим вариантом здесь является просто начинать ее с новой строки.

Вот пример, который плохо отформатирован в части пробелов и отступов

### **SELECT T1.ProductId,T1.ProductName,T2.CategoryName FROM Goods AS T1 INNER JOIN Categories AS T2 ON T1.Category=T2.CategoryId WHERE T1.Price=100**

Этот запрос написан просто в одну строку, и чтобы увидеть, где заканчивается перечисление столбцов, а где начинается определение источника данных, не говоря уже об условии, приходится глазами пробегаться по всему SQL запросу, и в голове у себя выстраивать каждую секцию, например, для того чтобы в нее можно было внести изменения.

Но всего этого можно избежать, если изначально написать каждую секцию на отдельной строке. Вот тот же самый запрос, но уже с хорошим форматированием.

```
SELECT T1.ProductId, T1.ProductName, T2.CategoryName
FROM Goods AS T1
INNER JOIN Categories AS T2 ON T1.Category = T2.CategoryId
WHERE T1.Price = 100
```
Теперь мы четко видим, где у нас перечисляются столбцы, где определяется источник, где и как происходит объединение.

На рисунке 2 представлено сравнение двух запросов.

```
-Пример без форматирования в части отступов
SELECT T1.ProductId, T1.ProductName, T2.CategoryName FROM Goods AS T1 INNER JOIN Categories AS T2 ON T1.Category=T2.CategoryId WHERE T1.Price=100
-- Пример с форматированием в части отступов
SELECT T1.ProductId, T1.ProductName, T2.CategoryName
FROM Goods AS T1
INNER JOIN Categories AS T2 ON T1. Category = T2. CategoryId
WHERE TI.Price = 100
```

```
Рис. 2
```
# *Отделяйте столбцы пробелами, а запятые ставьте строго после названия столбца*

В процессе перечисления столбцов ставьте пробел после запятой, чтобы визуально строка не сливалась.

Пример, где все сливается

SELECT ProductId, ProductName, CategoryName, Price **FROM Goods** 

Пример, где каждый столбец четко отделен от другого

# SELECT ProductId, ProductName, CategoryName, Price **FROM Goods**

Кроме того, запятую пишите строго после названия столбца, не нужно делать пробел перед запятой или, что еще хуже, переносить ее на новую строку. Так как при написании обычного текста делается именно так, странно же будет, если перед запятой будет стоять пробел или с нее начнется новая строка. При написании SQL запросов это также выглядит странно, что и делает код менее читабельным. Иными словами, весь смысл заключается в соблюдении естественных правил пунктуации.

Пример странной расстановки запятых

SELECT ProductId, ProductName, CategoryName, Price **FROM Goods** 

Пример естественной расстановки запятых

SELECT ProductId, ProductName, CategoryName, Price **FROM Goods** 

### Отделяйте пробелами операторы и значения

Когда Вы пишите различные условия, будь-то сравнения, объединения или присваивание значений переменным, отделяйте оператор пробелом от значения. Например, не нужно писать вот так:

WHERE Price=100 AND Category=1

 $\mu \pi \mu$ 

#### T1.Category=T2.CategoryId

 $\mu \bar{\mu}$ 

#### **SET @ProductId=1;**

Лучше четко отделите оператор пробелами:

WHERE Price =  $100$  AND Category =  $1$ 

 $\mu \pi \mu$ 

```
T1.Categorical = T2.Categorical
```
 $\mathcal{U}\mathcal{I}\mathcal{U}$ 

#### **SET @ProductId = 1;**

Если не писать пробелы, текст сливается, что не очень удобно, а как мы уже отметили, если пробелы никак не влияют на производительность, значит, мы можем их использовать для повышения удобочитаемости.

#### Каждое условие WHERE начинайте с новой строки

Очень часто SQL запрос состоит из множества условий, и, если все эти условия записаны в неотформатированном виде, их корректировка становится серьёзной проблемой.

Например, чтобы четко понять условие в следующем примере (хоть оно и не такое уж и сложное), придется переместиться от его начала в конец и обратно несколько раз.

```
SELECT ProductId, ProductName, CategoryName, Price
    FROM Goods
    WHERE Price = 100 AND Category = 1 AND ProductActive = 1 AND
Discount > 5 AND DAY(DelivervDate) = 15
```
Но если написать условие следующим образом, то все становится гораздо понятней и проще для восприятия.

```
SELECT ProductId, ProductName, CategoryName, Price
FROM Goods
WHERE Price = 100AND Category = 1AND ProductActive = 1AND Discount > 5AND DAY(DeliveryDate) = 15
```
Вот сравнение двух запросов.

```
--Условие в одну строку
SELECT ProductId, ProductName, CategoryName, Price
FROM Goods
WHERE Price = 100 AND Category = 1 AND ProductActive = 1 AND Discount > 5 AND DAY(DeliveryDate) = 15
--Каждый предикат на отдельной строке
SELECT ProductId, ProductName, CategoryName, Price
FROM Goods
WHERE Price = 100AND Category = 1
 AND ProductActive = 1
  AND Discount > 5
  AND DAY(DeliveryDate) = 15
```

```
Рис. 3
```
#### Каждое новое объединение JOIN начинайте с новой строки

Если в запросе Вы объединяете несколько источников, то ни в коем случае не делайте объединение в одну строку. Если Вы будете делать, как в следующем примере, то Вы можете даже не заметить, что в запросе есть объединение.

**SELECT G.ProductId, G.ProductName, C.CategoryName, S.SectionName FROM Goods AS G INNER JOIN Categories AS C ON G.Category = C.CategoryId INNER JOIN Sections AS S ON C.Section = S.SectionId WHERE G.Price = 100**

В данном случае всего два объединения, если их будет больше, упустить какоето из виду очень легко, я уже не говорю о том, что найти место, в котором происходит нужное Вам объединение, становиться очень сложно.

Поэтому обязательно пишите каждое объединение JOIN в отдельной строке, как в примере ниже.

```
SELECT G.ProductId, G.ProductName, C.CategoryName, S.SectionName
FROM Goods AS G
INNER JOIN Categories AS C ON G.Category = C.CategoryId 
INNER JOIN Sections AS S ON C.Section = S.SectionId
WHERE G.Price = 100
```
*Сравнение двух запросов.*

```
-- Объединение в одну строку
SELECT G.ProductId, G.ProductName, C.CategoryName, S.SectionName
FROM Goods AS G
INNER JOIN Categories AS C ON G. Category = C. CategoryId INNER JOIN Sections AS S ON C. Section = S. SectionId
WHERE G.Price = 100-- Каждое объединение на отдельной строке
SELECT G.ProductId, G.ProductName, C.CategoryName, S.SectionName
FROM Goods AS G
INNER JOIN Categories AS C ON G. Category = C. CategoryId
INNER JOIN Sections AS S ON C. Section = S. SectionId
WHERE G.Price = 100
```
Рис. 4

*Команды, идущие после определения INSERT или MERGE, отделяйте отступами*

Иными словами, инструкции INSERT и MERGE должны иметь первый уровень по вертикали. Таким образом, например, перед VALUES и USING необходимо делать

отступ, я не говорю уже о том, что они должны начинаться с новой строки. Тем самым конструкция приобретает более наглядный вид, особенно, если определение всей инструкции будет велико. Это достигается за счет того, что, просматривая всю инструкцию, Вам достаточно провести глазами по левому краю, чтобы определить, где начало того или иного действия.

#### Неплохо

--другие инструкции **INSERT INTO Goods (ProductName, Price)** VALUES (ProductName, Price); --другие инструкции

#### Но так лучше

```
--другие инструкции
INSERT INTO Goods (ProductName, Price)
     VALUES (ProductName, Price);
--другие инструкции
```
Если после INSERT будет идти SELECT или OUTPUT, то также вставляйте перед ними отступ. Это относится и к другим операциям модификации данных, т.е. если после UPDATE идет OUTPUT, то его также стоит сдвинуть немного вправо.

### Если столбцов в SELECT много, выстраивайте их по вертикали

В тех случаях, когда в запросе выводится очень много столбцов, группируйте их по строкам, т.е. в одной строке оставляйте не больше 3-4 столбцов. Тем самым в один момент времени в поле Вашего зрения будет небольшое количество столбцов, за счет чего Вам будет легче просматривать все определение столбцов, например, для поиска и удаления нужного столбца или добавления нового в определенное место.

В следующем примере все столбцы записаны в одну строку, что усложняет понимание общей картины, т.е. какие именно столбцы указаны, и какие именно данные возвращает запрос.

#### **SELECT**

ProductId, ProductName, CategoryId, CategoryName, Price, ProductDescripti on, ProductActive, DeliveryDate, Discount, Section, Column11, Column12 **FROM Goods** 

Чтобы упростить этот запрос для понимания, можно записать его следующим образом:

SELECT ProductId, ProductName, ProductDescription, ProductActive, DeliveryDate, Price, Discount, CategoryId, CategoryName, Section, Column11, Column12

#### **FROM Goods**

Так мы можем быстро просмотреть всего 5 коротких строк, чтобы увидеть все столбцы, вместо того, чтобы читать одну длинную строку, к концу которой мы уже забываем, что было в начале, поэтому нам приходится постоянно перемещать взгляд на большое расстояние от начала до конца строки, что как раз и затрудняет восприятие запроса.

В случае, если определение столбцов Вам непонятно, можно записывать каждый столбец в отдельной строке, так Вы будете четко видеть, где какой столбец расположен и их последовательность, но, если столбцов будет слишком много, такой подход может наоборот затруднить чтение запроса, так как вполне возможно, Вам придётся прокручивать страницу, отображаемую на экране монитора, для того чтобы посмотреть все столбцы, другими словами, здесь нужно знать меру.

Пример, где вполне допустимо писать каждый столбец на отдельной строке.

**SELECT ProductId, ProductName, ProductDescription, ProductActive, DeliveryDate, Price, Discount, CategoryId, CategoryName, Section, Column11, Column12**

**FROM Goods**

Сравните два запроса на рисунке 5, где Вы четко видите столбцы и примерное их количество?

```
-3anpoc<sub>1</sub>
SELECT ProductId, ProductName, CategoryId, CategoryName, Price, ProductDescription, ProductActive, DeliveryDate, Discount, Section
FROM Goods
-3a\pi poc 2
SELECT ProductId,
       ProductName,
       ProductDescription.
       ProductActive,
       DeliveryDate,
       Price,
       Discount,
       CategoryId,
       CategoryName,
       Section
FROM Goods
```
# При перечислении столбцов в INSERT выстраивайте их по вертикали

Когда Вы перечисляете столбцы в инструкции INSERT, будь-то целевые столбцы таблицы или перечисление значений для вставки, то также старайтесь разбивать длинные строки на более короткие

Вместо чего-то подобного

#### **INSERT INTO TestTable**

(ProductName, CategoryId, CategoryName, Price, ProductDescription, ProductActive, Del iveryDate,Discount,Section,Column11,Column12)

#### **VALUES**

(ProductName, CategoryId, CategoryName, Price, ProductDescription, ProductActive, Del iveryDate, Discount, Section, Column11, Column12);

Пишите как-то так

INSERT INTO TestTable (ProductName, ProductDescription, ProductActive, DeliveryDate, Price, Discount, CategoryId, CategoryName, Section, Column11, Column12) VALUES (ProductName, ProductDescription, ProductActive, DeliveryDate, Price, Discount, CategoryId, CategoryName, Section, Column11, Column12);

# Форматируйте объявление и передачу параметров в процедуры и  $\boldsymbol{\phi}$ *y HKUUU*

В случае если процедура или функция принимает много параметров, выравнивайте их объявление по вертикали. Если объявление параметров будет записано в одну строку, как все любят записывать, это сделает текст объявления этих параметров неудобочитаемым, и большинство разработчиков даже не попробуют внимательно изучить их или хотя бы просто подсчитать.

Вот пример плохого форматирования при объявлении параметров процедуры

**CREATE PROCEDURE Add\_NewProduct(@ProductName VARCHAR(100),@CategoryId INT=NULL,@Price MONEY,@ProductDescription VARCHAR(300),@ProductActive TINYINT=0,**

**@DeliveryDate DATETIME,@Discount NUMERIC(4,2)=NULL,@Section INT=NULL,@Column11 INT,@Column12 FLOAT)**

#### **AS**

Вот более удачный вариант

```
CREATE PROCEDURE Add_NewProduct(
```
 **@ProductName VARCHAR(100), --Наименование @CategoryId INT = NULL, --Категория,** 

**необязательный параметр**

 **@Price MONEY, --Цена @ProductDescription VARCHAR(300),--Описание @ProductActive TINYINT = 0,--... @DeliveryDate DATETIME, --... @Discount NUMERIC(4,2) = NULL, --... @Section INT = NULL, --... @Column11 INT, --... @Column12 FLOAT --... )**

**AS**

Сравните два варианта, какой лучше читается?

```
-- Пример без форматирования
CREATE PROCEDURE Add NewProduct(@ProductName VARCHAR(100),@CategoryId INT=NULL,@Price MONEY,
@ProductDescription VARCHAR(300),@ProductActive TINYINT=0,@DeliveryDate DATETIME,@Discount NUMERIC(4,2)=NULL,
@Section INT=NULL,@Column11 INT,@Column12 FLOAT)
AS
-- Пример с форматированием
CREATE PROCEDURE Add NewProduct(
                         @ProductName VARCHAR(100),
                                                          --Наименование
                         @Categorical INT = NULL,--Категория, необязательный параметр
                         @Price MONEY,
                                                           --цена
                         @ProductDescription VARCHAR(300), -- Описание
                         @ProductActive TINYINT = 0,
                                                            - - + +@DeliveryDate DATETIME,
                                                            --...
                         \textcircled{aDiscount NUMBERIC}(4,2) = \text{NULL},- - + +@Section INT = NULL,- - + + +@Column11 INT,
                                                            - - -@Column12 FLOAT
                                                            --...
                     \lambdaAS
```
Рис. 6

Как видите, в этом случае мы уже четко видим каждый параметр, при этом мы можем очень легко дополнить его комментарием, что в первом случае сделать очень проблематично.

При передаче параметров в подобную процедуру стоит также подумать насчет вертикального выравнивания, все по тем же причинам.

*Пример без форматирования*

**EXEC Add\_NewProduct**

**@ProductName,@CategoryId,@Price,@ProductDescription,@ProductActive, @DeliveryDate,@Discount,@Section,@Column11,@Column12**

Пример с форматированием

EXEC Add NewProduct @ProductName, @CategoryId, @Price, @ProductDescription, @ProductActive, @DeliveryDate, @Discount, @Section, @Column11, @Column12

Если параметров 2-3, то может и не стоит их вытягивать по вертикали, но если больше, то для повышения удобочитаемости лучше записывайте их так, тем более есть еще причины, по которым нужно так делать, но об этом мы поговорим позднее в разделе «Правила написания кода».

### Команды UNION и UNION ALL выделяйте отдельными строками

Если в запросе используется объединение с помощью конструкций UNION и UNION ALL, то перед и после этих ключевых слов вставляйте пустые строки, т.е. выделяйте их. Такое выделение позволит Вам четко видеть каждый из запросов, входящих в такую конструкцию объединения.

Даже так можно не заметить объединение UNION ALL

SELECT ProductId, ProductName **FROM Goods UNION ALL** SELECT ProductId, ProductName **FROM Goods** 

А так Вы уже четко видите, что это два запроса

SELECT ProductId, ProductName **FROM Goods** 

**UNION ALL** 

#### **SELECT ProductId, ProductName FROM Goods**

Вот наглядное сравнение.

 $-3a$ прос 1 SELECT ProductId, ProductName, ProductDescription FROM Goods **UNION ALL** SELECT ProductId, ProductName, ProductDescription FROM Goods **UNION ALL** SELECT ProductId, ProductName, ProductDescription **FROM Goods**  $-3a$ npoc<sub>2</sub> SELECT ProductId, ProductName, ProductDescription FROM Goods **UNION ALL** SELECT ProductId, ProductName, ProductDescription FROM Goods **UNION ALL** SELECT ProductId, ProductName, ProductDescription FROM Goods

Рис. 7

# Подзапросы подчиняются тем же правилам, что и обычные запросы

При написании подзапросов следует использовать точно такие же правила, связанные с отступами, что и при написании обычных запросов, ведь текст, написанный в подзапросе, например в одну строку, также будет сливаться во что-то единое, и он будет труден для восприятия.

*Не нужно писать что-то подобное*

**SELECT ProductId, ProductName**

**FROM Goods**

**WHERE ProductId IN (SELECT ProductId FROM Orders WHERE Price > 100) AND Category = 1**

*Лучше отформатируйте его следующим образом, так читать условие становится легче.*

**SELECT ProductId, ProductName FROM Goods WHERE ProductId IN (SELECT ProductId** 

 **FROM Orders**

 **WHERE Price > 100)**

 **AND Category = 1**

*Сравнение.*

```
-- Пример без форматирования
SELECT ProductId, ProductName
FROM Goods
WHERE ProductId IN (SELECT ProductId FROM Orders WHERE Price > 100) AND Category = 1
-- Пример с форматированием
SELECT ProductId, ProductName
FROM Goods
WHERE ProductId IN (SELECT ProductId
                    FROM Orders
                    WHERE Price > 100)
 AND Category = 1
```
Рис. 8

Если подзапрос используется в качестве источника данных, то его также нужно отформатировать.

*Пример без форматирования*

**SELECT ProductId, ProductName FROM (SELECT ProductId, ProductName, Category FROM Goods WHERE Price > 100) AS Goods WHERE Category = 1**

*Пример с форматированием*

**SELECT ProductId, ProductName FROM (SELECT ProductId, ProductName, Category FROM Goods WHERE Price > 100) AS Goods WHERE Category = 1**

Сравнение.

```
-- Пример без форматирования
SELECT ProductId, ProductName FROM (SELECT ProductId, ProductName, Category FROM Goods WHERE Price > 100) AS Goods
WHERE Category = 1
```
-- Пример с форматированием SELECT ProductId, ProductName FROM (SELECT ProductId, ProductName, Category FROM Goods WHERE Price  $> 100$ ) AS Goods WHERE Category =  $1$ 

Рис. 9

# Раздел 3 – Правила написания кода

«Успешные люди делают то, что неуспешные не хотят делать. Не стремитесь, чтобы было легче, стремитесь, чтобы было лучше». Джим Рон

Пришло время поговорить о том, как правильно писать код на языке T-SQL. Если в предыдущих разделах мы учились правильно оформлять код, то в этом разделе представлены правила, которые помогут Вам правильно конструировать запросы и инструкции на T-SQL.

Если код будет хорошо оформлен, но сам по себе он написан плохо, его все равно будет достаточно сложно понять и сопровождать.

В этом разделе я дам Вам простые советы для правильного написания кода, чтобы его сопровождение не вызывало у Вас затруднения.

### Ставьте точку с запятой в конце инструкции

В языке T-SQL ставить точку с запятой в конце инструкции необязательно, это требуется только в некоторых конструкциях, таких как MERGE или перед WITH. Но чтобы сделать Ваш код на T-SQL более понятным, чтобы было без каких-либо проблем сразу видно, где начало и где конец той или иной инструкции, необходимо всегда явно отделять одну инструкцию от другой точкой с запятой (;).

В языке T-SQL ставить точку с запятой в конце - это правило хорошего тона! К тому же это действительно избавляет Ваш код от возможных проблем с компиляцией. Если Вы всегда ставите точку с запятой, с подобными проблемами Вы никогда не столкнётесь

Даже простой SQL запрос заканчивайте точкой с запятой

SELECT ProductId, ProductName **FROM Goods;** 

#### При перечислении столбцов не используйте \*

Всем известно, что в SQL, для того чтобы в запросе вывести все столбцы из источника, вместо перечисления столбцов можно использовать символ звездочки \*. Но в действующих приложениях или процедурах так делать ни в коем случае нельзя, обязательно перечисляйте все столбцы вручную.

Использование символа звездочки, во-первых, снижает производительность запросов, а во-вторых, это создает благоприятные условия для возникновения ошибок, и, в-третьих, затрудняет чтение кода, так как мы просто не знаем, какие именно столбцы задействованы в этом запросе.

Например, если использовать \* для запросов, которые возвращают данные для каких-то дальнейших расчетов, изменение столбцов в источнике, допустим для какихто других задач, может вызвать ошибку в работе такого процесса, а в случае передачи конкретных столбцов этого можно избежать.

Не надо писать так

#### **SELECT \* FROM Goods;**

Лучше перечисляйте столбцы, которые будут задействованы, в таком случае оптимизатор построит и выберет оптимальный план выполнения запроса.

SELECT ProductId, ProductName **FROM Goods:** 

#### Исключение.

Звездочку допускается использовать только в текстовых запросах, когда для разработки запроса или инструкции Вам необходимо посмотреть на фактические данные.

#### Для определения псевдонимов используйте ключевое слово AS

Абсолютно все используют псевдонимы (Alias) для определения столбцов в SELECT, а также для источников данных в секции FROM, но мало кто для этого использует ключевое слово AS, так как оно необязательно.

Но использование ключевого слова AS для псевдонимов придает ясность и очевидность SQL запросу, его определение станет наглядным.

В следующем примере за названием столбца сразу идет псевдоним, и, если таких столбцов будет много, можно и запутаться, где псевдоним, а где название столбца.

#### SELECT ProductId ProdId, ProductName ProdName

#### **FROM Goods;**

Если указать ключевое слово AS, то становится сразу понятно, что где.

#### SELECT ProductId AS ProdId,

#### ProductName AS ProdName

#### **FROM Goods;**

Поэтому рекомендуется использовать ключевое слово AS для псевдонимов, пусть оно и необязательно, но оно увеличивает читабельность SQL запроса, а как результат, снижает сложность, что собственно нам и нужно. Это еше одно правило хорошего тона при работе с T-SOL!

### Не ставьте скобки в условии там, где этого делать не нужно

Скобки в секции WHERE требуются для логического разделения предикатов, но в то же время можно заключать все предикаты в скобки, однако так делать не рекомендую, ведь когда много скобок, можно просто запутаться в них. Поэтому ставьте скобки только там, где это требуется.

Например, в следующем запросе они точно не нужны

```
SELECT ProductId, Category
FROM dbo. Goods
WHERE (Price > 100)
  AND (Categorical) = 1;
```
А вот в этом запросе они, наоборот, повышают читабельность, так как логически разделяют предикаты

```
SELECT ProductId, Category
FROM dbo. Goods
WHERE (Price > 100 AND Category = 1)
   OR Category = 2;
```
#### Избегайте «магических чисел»

К магическим числам можно отнести обычные числа, которые встречаются в Ваших T-SQL инструкциях, например, 100, 204 или 1986 без каких-либо объяснений.

Например

```
DECLARE @NumRow INT = 1;
WHILE @NumRow \leq 123
BEGIN
    INSERT INTO Goods (ProductName, Price)
         VALUES (ProductName, Price);
    SET @NumRow = @NumRow + 1;
END
```
Теперь скажите, что такое 123? Понятно, что цикл будет выполняться указанное количество раз, но зачем? Почему именно 123? Я думаю, все программисты, которые впервые будут читать этот код, не поймут, что это за число. Поэтому такие случаи допускать нельзя.

Чтобы улучшить конкретно этот код, необходимо объявить переменную и использовать в цикле именно ее, при этом использовать понятное имя переменной, и прокомментировать ее назначение. Иными словами, все подобные «магические числа» нужно комментировать.

В следующем примере мы уже видим, для чего нужно число 123.

```
DECLARE @NumProduct INT = 1,
        @TotalProductsGroup INT = 123; --Всего товаров в группе для добавления
WHILE @NumProduct \leq @TotalProductsGroup
BEGIN
      INSERT INTO Goods (ProductName, Price)
           VALUES (ProductName, Price);
      SET @NumProduct = @NumProduct + 1;
```

```
END
```
Также, в случаях если одно и то же магическое число, без использования специальной переменной, будет использоваться и дальше по коду, при необходимости его изменить Вам придётся делать изменения в нескольких местах, что также добавляет определенные трудности. Например, Вы должны знать, в каких именно

местах нужно вносить изменения. Если Вы просто забудете изменить это число в одном месте, или измените какое-нибудь число по ошибке, Ваша инструкция будет работать неправильно, а Вы об этом узнаете не сразу.

Таким образом, исключение магических чисел дает несколько преимуществ:

- > Улучшение читабельности;
- > Проще вносить изменения. Если использовать переменные, Вам достаточно изменить переменную в одном месте, и не нужно знать, где она используется дальше по коду;
- > Повышение надежности. Использование переменных вместо магических чисел снижает вероятность появления ошибок, так как Вы теперь не измените по ошибке какое-нибудь число, которое изменять не следовало бы.

### Избегайте «магических строк»

К магическим строкам относятся любые литеральные строки, например, «Отдел информационных технологий» или любые другие подобные строки, которые часто используются, как текст сообщений. В любое время такая литеральная строка может измениться, и Вам придётся во всех местах, где используется эта строка, вносить изменения. Поэтому такие строки нужно также исключать из своих инструкций, и создавать для них отдельные переменные, чтобы не было разбросанных по всему коду различных текстовых строк.

Например, не нужно писать так

IF @DepartmentName = 'Отдел информационных технологий' **PRINT 'Какой-то код';** 

Лучше создайте отдельную переменную

DECLARE @EnteredDepartmentName VARCHAR(100) = 'Отдел информационных технологий';

IF @DepartmentName =  $@EnteredDepartment$ **PRINT 'Какой-то код';** 

Кроме удобства изменения таких строк. Вы еще можете сократить занимаемое ими место в коде. Например, если в нескольких местах встречается одна и та же строка, скажем на 100 символов, заменив ее на название переменной, Ваш код станет заметно меньше и приобретет более читабельный вид.

#### Переменные следует инициализировать и использовать сразу

Когда Вы будете использовать переменные в своих инструкциях, сразу после объявления инициализируйте их. Язык T-SQL поддерживает конструкцию, которая позволяет одновременное объявление переменной и ее инициализацию. Иными словами, задавайте всем переменным значения по умолчанию, даже если дальше по коду этой переменной будет присвоено какое-нибудь расчётное значение, это позволит Вам избежать значения NULL в переменных и непредвиденного результата.

Также стоит располагать инструкцию объявления переменной непосредственно перед ее использованием, это убережёт Вас от случайного, неправомерного изменения переменной в промежутке между ее инициализацией и использованием. Даже если очевидно, что код ничего не сделает с переменной в этом промежутке, все равно сократите разрыв между местом объявления переменной и местом ее использования до минимального, ведь не факт, что в дальнейшем, спустя время, в процессе редактирования кода Вы или кто-то другой не переопределите переменную по какимнибудь причинам, что сделает алгоритм всех действий ошибочным.

Пример плохого использования переменных, как делает большинство программистов.

```
DECLARE @DepartmentId INT;
```
--Много кода

**SET @DepartmentId = 1;** 

```
--Много кода
IF @DepartmentId = 1PRINT 'Использование переменной';
```
Пример хорошего использования переменных, где переменные  $cpasv$ инициализируются и используются.

--Много кода

#### **DECLARE @DepartmentId INT = 1;**

#### IF @DepartmentId =  $1$ PRINT 'Использование переменной';

#### --Много кода

Во втором случае сразу видно, каким значением инициализирована переменная, если ее необходимо переопределить, то код, который будет присваивать ей новое значение, необходимо располагать после инициализации и перед непосредственным использованием.

В самом начале своей работы с языком T-SQL, я думал, что будет удобней объявлять все переменные в одном месте в самом начале процедуры. Но как оказалось, такой подход в дальнейшем усложнял весь процесс сопровождения этой процедуры, ведь в случае внесения изменений в алгоритм, мне приходилось каждый раз перемещать глаза вверх (а если процедура большая, то и делать прокрутку), в начало процедуры, чтобы посмотреть, каким именно значением у меня инициализирована переменная, далее, просматривать весь последующий код, чтобы убедиться, что значение этой переменной не было изменено. Что лично мне было крайне неудобно, поэтому после мне пришлось осуществлять рефакторинг кода таких процедур.

### Число параметров процедуры не должно превышать 7

Процедура или функция должна содержать не более 7 параметров. Почему именно 7? Потому что уже достаточно давно ученые проводили исследования, которые показали, что человек, как правило, не может следить более чем за семью элементами информации сразу. Поэтому если в процедуре будет более 7 параметров, Вы просто не сможете удержать их в голове одновременно, тем самым повысится

сложность всей процедуры. Существуют, конечно же, исключения и среди людей, которые могут держать в голове больше семи элементов, и среди процедур, в которые, как ни крути, нужно передавать больше семи параметров, но в большинстве случаев семь параметров более чем достаточно, поэтому я рекомендую конструировать свои процедуры так, чтобы они принимали не более 7 параметров.

# Передавайте параметры в процедуры по названию параметра, не опираясь на их последовательность

Многие передают параметры в процедуры, просто перечисляя их в определенной последовательности, т.е. так как они объявлены.

Вот как выглядит типичный вызов процедуры

#### **EXEC Add\_NewProduct 'Монитор', 2, 8000**

Программист, который  $He$ знает последовательность параметров этой процедуры, сразу и не определит, для чего предназначено каждое из этих значений.

Поэтому обязательно указывайте название параметров при вызове процедуры, особенно если параметров в хранимой процедуре достаточно много, и некоторые из них являются необязательными, т.е. их можно и не передавать, иными словами, не опирайтесь только на последовательность, во-первых, так код становится непонятным, во-вторых, Вы можете ошибиться в последовательности и передать значения параметру, которое предназначается совершенно для другого параметра.

Например

```
EXEC Add NewProduct @ProductName = 'MOHUTOP',
                    @Categorical = 2,
                    @Price = 8000
```
Вот еще одна причина, почему нужно вытягивать передачу параметров в процедуры по вертикали, об этом правиле я говорил в разделе про оформление кода, так как в таких случаях мы четко видим каждый параметр и его значение.

#### Исключение.

Если параметров всего 1 или 2, и они очевидные, то можно название параметров и не указывать, а использовать последовательность передачи значений.

#### Минимизируйте использование типов данных REAL и FLOAT

REAL и FLOAT - это приблизительные числа, за счет этого, когда Вам придётся суммировать, округлять и сравнивать подобные числа, у Вас будут возникать расхождения, поэтому крайне не рекомендуется использовать REAL и FLOAT в финансовых приложениях, в подобных случаях лучше использовать NUMERIC или DECIMAL, MONEY ИЛИ SMALLMONEY.

#### Используйте максимально компактные конструкции

Для повышения удобочитаемости своих инструкций используйте максимально компактные конструкции, ведь абсолютно эквивалентный алгоритм действий в T-SQL можно записать по-разному.

Так, например, в условии не нужно использовать много операторов ОR, лучше используйте один IN.

Не нужно писать так

**SELECT ProductId, ProductName FROM Goods** WHERE Price =  $100$  OR Price =  $200$ ;

Лучше пишите вот так

**SELECT ProductId, ProductName FROM Goods** WHERE Price IN (100, 200);

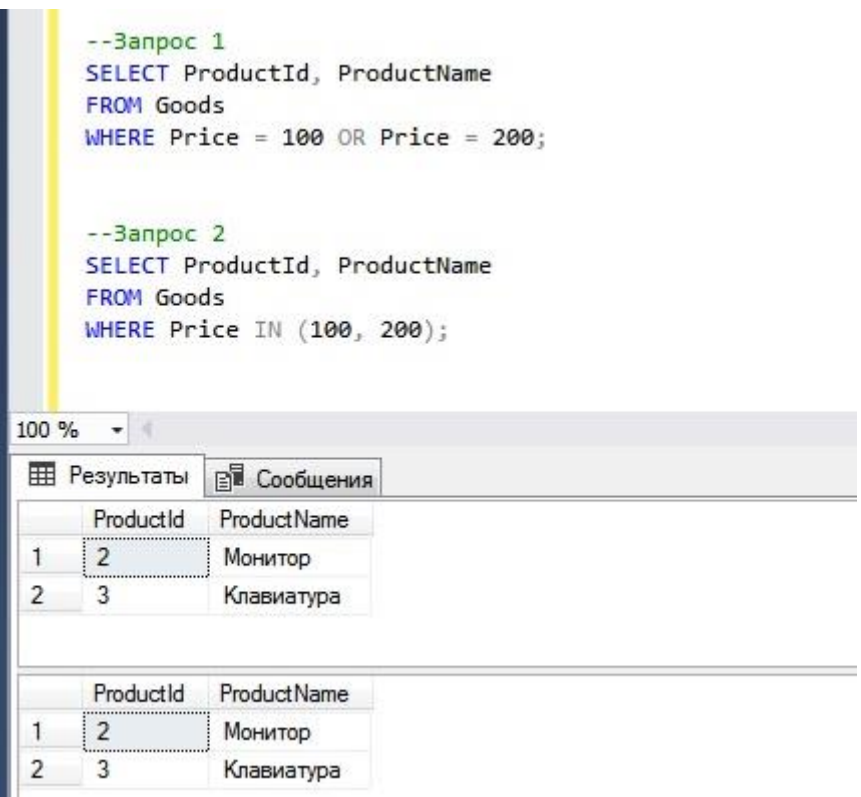

Рис. 10

Как видите, результат один, но во втором случае нам не нужно читать еще одно дополнительное условие.

Также стоит использовать вместо нескольких операторов AND один BETWEEN, например, в следующей инструкции условие можно и нужно заменить.

```
SELECT ProductId, ProductName 
FROM Goods
WHERE Price >= 100 AND Price <= 200;
```
На один предикат BETWEEN.

**SELECT ProductId, ProductName FROM Goods WHERE Price BETWEEN 100 AND 200;**

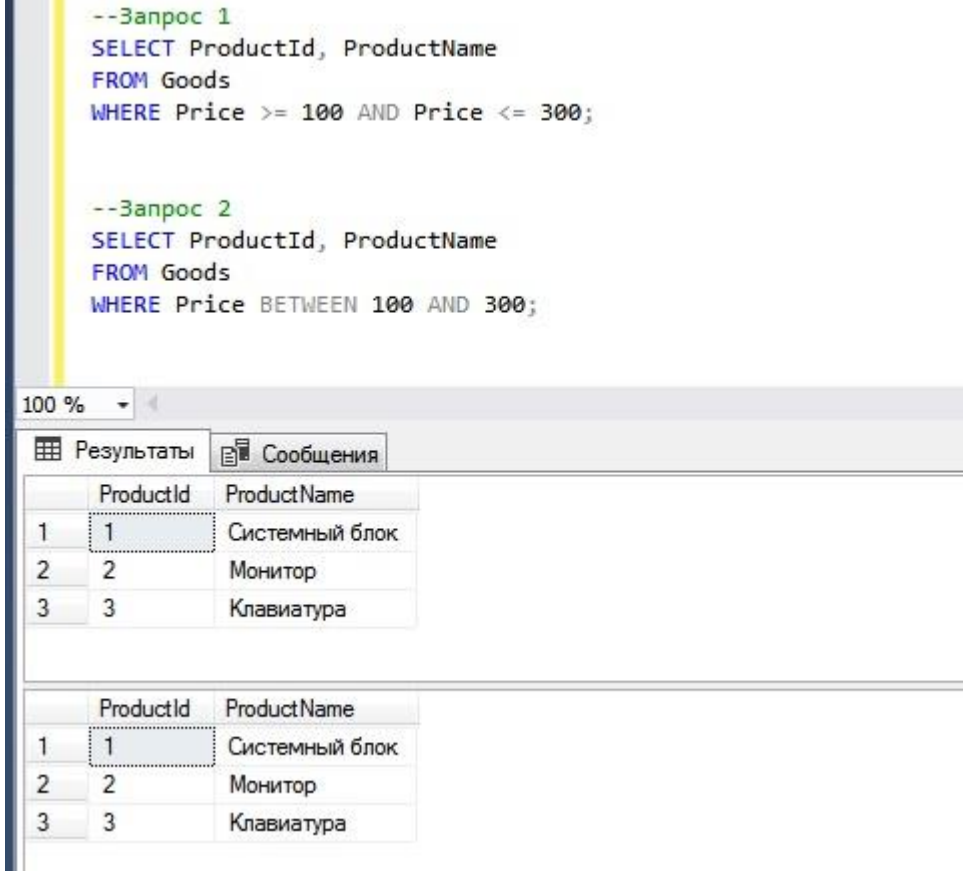

Рис. 11

Все это поможет Вам писать компактный код, который будет удобно читать и изменять

### Используйте комментарии

Всегда комментируйте свои SQL инструкции там, где у Вас или у другого программиста, который будет читать эти инструкции, могут возникнуть уточняющие вопросы. Никаких неясностей в коде быть не должно!

Как ставятся комментарии, я думаю, Вы знаете. Если нужно поставить однострочный комментарий, используйте два символа тире --, если многострочный, то конструкцию /\*текст\*/.

Например

```
DECLARE @ProductId INT = 1; -- Однострочный комментарий
IF @ProductId = 1REGTN
          \prime^*Многострочный
               комментарий
          * /
          PRINT 'Первое условие';
     END
```
# Используйте хранимые процедуры для взаимодействия с внешним приложением

Для взаимодействия клиентского приложения и базы данных минимизируйте использование обычных прямых инструкций, даже если эти инструкции очевидны. Для этого Вам нужно разработчикам клиентского приложения давать только название процедуры, описание, для чего она нужна, и описание параметров, а если Вы сами этот разработчик, то также используйте только хранимые процедуры.

Тем самым у Вас происходит сокрытие информации. Вы скрываете детали реализации, и разработчик клиентского приложения не знает, что там делает эта процедура, ему это и не надо, и, соответственно, он не сможет внести неправомерные изменения в инструкции, тем более что для них самих использование процедур также является предпочтительней, т.е. им легче программировать, так у них формируется полноценная абстракция их классов, в случае с ООП, а также происходит предотвращение дублирования кода, ведь им не нужно в нескольких местах писать одинаковые SQL инструкции, они могут просто вызвать процедуру.

Поэтому рекомендовано использовать подход с использованием хранимых процедур, так у Вас будет несколько преимуществ:

 $\blacktriangleright$ Повышенная безопасность - тот, кто будет использовать хранимую процедуру, сможет делать только то, что ему разрешено;

Сокрытие сложности - тот, кто будет использовать хранимую  $\blacktriangleright$ процедуру, не будет знать, насколько сложно реализована конкретная SQL инструкция;

 $\blacktriangleright$ Легкое управление - для того чтобы внести изменения в алгоритм выполняемой инструкции, Вам не нужно вносить изменения в клиентское приложение (перекомпилировать и так далее), Вам достаточно внести изменение в хранимую процедуру, а пользователи этой процедуры вполне возможно и не узнают, что она была изменена;

 $\blacktriangleright$ Плюсы для клиентских разработчиков (формирование абстракции, предотвращение дублирования кода);

 $\blacktriangleright$ Уменьшение сетевого трафика - текст вызова хранимой процедуры значительно меньше текста всей инструкции, которая реализует алгоритм, поэтому пусть и немного, но Вы снизите объем сетевого трафика.

#### Используйте представления

Продолжая разговор о повышении безопасности, сокрытии информации и сложности, можно добавить, что представления также относятся к эффективному инструменту, который помогает достичь этих целей. Иными словами, используйте представления, у них также есть определенные преимущества, а именно:

> $\blacktriangleright$ Сокрытие сложности реализации задачи от пользователя;

Обеспечение эффективных путей доступа к данным;  $\blacktriangleright$ 

 $\blacktriangleright$ Обеспечение корректности производных данных;

 $\blacktriangleright$ Более легкое управление. Чтобы внести изменения в алгоритм, формирующий данные, которые возвращает представление, не требуется

66 — 100

изменять код везде, где используется этот алгоритм, достаточно изменить код в одном определении представления.

#### Минимизируйте использование курсоров

Если есть возможность выполнить задачу или реализовать алгоритм без использования курсоров, то делайте это без курсоров. Курсоры используйте только в тех случаях, когда другого решения у Вас нет.

В реляционных базах данных мы работаем со множеством, поэтому большинство задач в SQL можно решить, нацеливая свои инструкции на множество, не прибегая к перебору каждой строки данных, что собственно и делает курсор.

Если в базе данных приложения будет задействовано слишком много курсоров, это заметно замедлит работу всего приложения. Иными словами, используйте курсоры только в самых крайних случаях.

# Динамический код используйте с осторожностью

В T-SQL есть возможность формировать динамический код, т.е. инструкции, которые будут сформированы в процессе выполнения всего кода. Это полезно в тех случаях, когда мы заранее не знаем определенные параметры, скажем, их количество, как в случае с динамическим PIVOT. Но такой код снижает безопасность приложения. В такой динамический код можно легко встроить вредоносный код, это называется «SOL-инъекцией».

Поэтому ни в коем случае не выполняйте динамический код напрямую из приложения! А во все инструкции, хранящиеся в базе данных и содержащие динамический код (от него никуда не денешься), добавляйте проверку входящих параметров.

### Хранимая процедура должна выполнять одну конкретную задачу

Разбивайте процедуры, которые выполняют много различных (не связанных операций) на несколько. Процедура должна выполнять конкретную задачу, а ее имя должно четко описывать эту задачу.

При разработке процедуры добивайтесь наилучшей связности, а таковой является функциональная связность, она предполагает решение одной и только одной задачи.

Если цель Вашего алгоритма - какая-то одна глобальная задача, которая содержит много различных операций, выносите их в отдельные процедуры и функции, а в основной процедуре просто вызывайте их. Тем самым Вы снижаете сложность отдельно взятых процедур и всего алгоритма. Напомню, что главной целью хорошего стиля программирования является как раз снижение сложности!

При этом плодить ненужные функции и процедуры не стоит, если их будет слишком много, то спустя время Вы просто забудете, что каждая из них делает, и для чего создавалась.

# Тип данных значения по умолчанию должен совпадать с типом данных столбца

Это означает, что, когда Вы определяете значение по умолчанию, нужно указывать такое значение, которое соответствует типу данных столбца, для которого Вы и создаете это значение по умолчанию. С первого взгляда очевидно, но многие так не делают, даже я когда-то так не делал. Самый простой пример, у столбца тип данных FLOAT, т.е. с плавающей точкой, а в значении по умолчании указано целочисленное значение, например, 0, ошибки-то не возникнет, но SQL Server каждый раз будет выполнять неявное преобразование типа данных, что добавляет пусть  $\overline{M}$ незначительные, но лишние расходы.

### У таблицы должен быть первичный ключ

Таблица, у которой нет ключа, называется кучей, ведь данные в ней лежат просто в куче, без какого-либо порядка и идентификации. С такими таблицами очень сложно работать, поэтому по возможности создавайте первичные ключи для всех таблиц, если не существует веских оснований, чтобы оставить таблицу в виде кучи.

Здесь возникает один очень серьезный, дискуссионный вопрос - какой ключ использовать в виде первичного ключа?

Этот вопрос относится скорей к проектированию базы данных, но мне все равно хочется высказаться по этому поводу.

Самым лучшим ключом, конечно же, является естественный ключ, но использовать такие ключи в современном мире становиться все трудней, поэтому самым эффективным способом замены естественных ключей является использование целочисленных, так называемых суррогатных, ключей с автоинкрементом, т.е. указанным свойством IDENTITY.

Джо Селко в уже вышеупомянутой книге очень резко отнесся к такому подходу, называя таких программистов id-иотами, обосновывая все это тем, что такая привычка пришла из времен работы с магнитными лентами, и что таким программистам просто хочется знать, в каком порядке строки добавлялись в таблицу, т.е. точно так же, как раньше был важен порядок добавления записей в конец магнитной ленты. Но, к сожалению, я не работал с магнитными лентами, и мне не нужно знать, в каком порядке строки добавляются в БД, мне нужно обеспечить таблицу уникальным ключом, который бы автоматически генерировался, и его можно было эффективно использовать в своих инструкциях. Самый лучший вариант, который обеспечит максимальную производительность, - это столбец с целочисленным типом данных, у которого есть свойство IDENTITY.

Вводить естественные ключи имеет место тогда, когда они ни при каких обстоятельствах не будут изменены и будут уникальны на протяжении всего своего существования, до непосредственного удаления. Например, какие-то внешние,

общепринятые коды или идентификаторы, включая лицевые счета, в этом случае - да, лучше в качестве первичного ключа использовать этот естественный ключ.

Но определять естественные ключи для внешних неуникальных самих по себе данных, которые будут снижать производительность, и которые будет просто неудобно использовать в разработке, я думаю не целесообразно, в этом случае я считаю, лучше выбрать меньшее зло, т.е. какой-то суррогатный идентификатор. При этом ограничения накладывать с помощью соответствующих объектов БД.

Тот же самый Селко показывает примеры, где использование естественного ключа предпочтительней, но таблицы, на которых показан пример (пример, связанный  $c$  футбольной командой) просто неправильно спроектированы, т.е. там нарушение третьей нормальной формы, так как атрибут дублируется в нескольких таблицах. Также в этих примерах предполагается, что ключом будет выступать номер социального страхования, при этом этот номер может измениться, так зачем его использовать в качестве первичного ключа? При изменении первичного ключа Вы просто теряете всю историю, и чтобы ее реализовать, потребуется создание какого-то неудобного функционала.

Дискуссия по поводу, какие ключи использовать, естественные или суррогатные, ведется уже давно, т.е. единого мнения по этому поводу нет. Я же считаю, что использовать естественные ключи - это, конечно же, хорошо, но только в определённых случаях, a  $\bf{B}$ большинстве случаев суррогатные ключи предпочтительней.

#### Делайте проверки на ноль

Как Вы знаете, делить на ноль нельзя. В T-SQL, если поделить на ноль, возникнет ошибка, и прервёт выполнение инструкции. Поэтому каждый раз, когда Вы будете использовать операцию деления, анализируйте знаменатель, и, если по какимведомым причинам там может оказаться 0, обязательно делайте либо не соответствующие проверки. Это могут быть проверки, которые в случае обнаружения ошибки, например, продолжат операцию со значением по умолчанию, если это

возможно, или переведут инструкцию в другое направление, допустим с целью повторного определения значения знаменателя.

#### Минимизируйте использование подсказок оптимизатору

В языке T-SQL есть возможность явно управлять планом запроса, прибегая к так называемым подсказкам оптимизатору, т.е. указывать hints или хинты. Это полезно в тех случаях, когда оптимизатор использует неоптимальный план выполнения запроса, но так происходит очень редко.

Такие хинты поддерживают многие конструкции в T-SQL, но их стоит использовать только в самых крайних случаях, так как оптимизатор запросов Microsoft SQL Server обычно выбирает наилучший план выполнения запроса, также использовать такие подсказки рекомендуется только опытным программистам T-SQL, которые могут проверить производительность инструкции с указанием разных хинтов и без них, и четко определить, что эффективней.

Поэтому без каких-либо на это веских причин, если производительность инструкции Вас полностью устраивает, использовать подсказки не следует! Со временем, с накоплением данных, Ваша инструкция с хинтом может оказаться неэффективной и снизить производительность приложения, а Вы не будете понимать, почему так произошло, ведь в это время Вы никакие изменения не вносили и найти причину снижения производительности Вам будет трудно.

#### Для проверки данных используйте ограничения вместо триггеров

Когда Вы будете проектировать БД и приложение, для проверки данных или их исправления в процессе занесения или создания, используйте ограничения, а не триггеры. Решение с триггером, конечно же, исправит ошибочную ситуацию и подойдет Вам, но истинная Ваша цель в том, чтобы не допускать в принципе таких ситуаций.

#### Исключение.

Используйте триггеры только тогда, когда это реализовать с помощью ограничения невозможно, например, в случае с реализацией сложных бизнес-правил.

#### Используйте синтаксис SQL-92 для объединений JOIN

Синтаксис SQL-92 предполагает, что объединение нужно выносить в отдельные секции JOIN с указанием конкретного типа объединения (INNER, CROSS, LEFT и m.d.), а прежний синтаксис, его до сих пор также можно использовать, предполагает простое перечисление таблиц в секции FROM и соответствующих условий объединения в секции WHERE.

Но для повышения читабельности кода рекомендую использовать именно SQL-92, т.е. конкретно указывать тип объединения. Так Вы сразу будете видеть, как объединяются таблицы, и какие при этом столбцы задействованы.

Пример, в котором использован старый синтаксис

```
SELECT G. ProductName, C. CategoryName
FROM Goods G, Categories C
WHERE G. Category = C. CategoryId
  AND G.Price > 100
```
Пример, в котором использован новый, более подробный синтаксис

**SELECT G. ProductName, C. CategoryName FROM Goods G** INNER JOIN Categories C ON G. Category =  $C$ . CategoryId WHERE G. Price  $> 100$ 

В первом случае в секции WHERE у Вас и условие объединения, и условия для фильтрации, во втором случае Вы уже четко видите, где и какое объединение
используется в запросе, какие поля задействованы для объединения, а какие для фильтрации, за счет применения INNER JOIN и ON.

Но это простой пример, и, может быть, здесь не видно ощутимой разницы, но, если объединений будет много, при этом все условия будут в секции WHERE, Вам будет очень сложно разобраться в них, например, в формировании логики запроса, т.е. какое условие относится к объединению данных, а какое к их фильтрации.

Программисты в «возрасте» могут и возразить, ведь они-то привыкли к такому синтаксису, и им покажется данное правило не очень полезным, но в действительности я могу с уверенностью сказать, что использование явных, подробных инструкций (практически везде), без каких-либо сокращений, облегчает чтение и понимание этих SQL инструкций. Пусть по логике написания объединения понятно, что это за объединение, но использование SQL-92, т.е. указание LEFT, INNER и так далее, повышает читабельность всей инструкции, так даже неопытные программисты смогут быстро разобраться в работе этой инструкции.

### Если задачу можно решить на T-SQL, то делайте это на T-SQL

B Microsoft SQL Server есть возможность использования других языков программирования, отличных от T-SQL, например, C# и других. Это можно сделать за счет подключения расширений (CLR-сборок), которые как раз и можно написать, например, с использованием объектно-ориентированного языка программирования.

Принцип следующий: Вы подключаете к SQL серверу CLR-сборку, в которой, скажем, реализована функция на С#, а Вы можете использовать эту функцию как обычную функцию, реализованную на T-SQL, с передачей параметров и так далее. Что значительно расширяет возможности программирования в Microsoft SQL Server.

Но не нужно подключать CLR-сборку, которая решает задачу, с которой может справиться и сам T-SQL. Помните, что язык T-SQL ориентирован на работу с данными, и он эффективней справится с задачей, в которой предполагается оперирование данными в БД, объектно-ориентированный язык для таких задач не предназначен, кроме того, функционал, подключенный с помощью CLR-сборок,

тяжелей сопровождать, поэтому хорошенько подумайте перед тем, как реализовывать задачу в виде CLR-сборки.

### Всегда пишите конструкцию BEGIN END

В языке T-SOL в условных конструкциях использование ключевых слов BEGIN и END необязательно, ведь они нужны только для группировки взаимосвязанных инструкций. Но я рекомендую всегда писать их, даже если это не требуется, ведь этим Вы повышаете читабельность и понятность кода, и исключаете возможность появления ошибок в будущем, когда потребуется вносить изменения в этот участок кода. Допустим, добавление дополнительного действия при выполнении условия, при котором Вы можете просто забыть объединить их в группу с помощью BEGIN END.

Пример без использования BEGIN END, что вполне допустимо, но не рекомендуется

```
DECLARE @ProductId INT = 1;
IF @ProductId = 1PRINT 'Действие';
```
Пример с использованием BEGIN END

```
DECLARE @ProductId INT = 1;
IF @ProductId = 1BEGIN
    PRINT 'Действие';
END
```
Да, вторая инструкция длинней, но ее логика визуально более понятна.

## Пишите скобки и другие парные операторы одновременно

Когда Вы будете писать код с использованием скобок или, например, блоков BEGIN END, то записывайте сначала одновременно открывающую и закрывающую скобку или часть блока, а уже потом заполняйте внутреннее содержимое. Тем самым Вы минимизируете вероятность возникновения ошибок в процессе написания кода, связанных, например, с отсутствием закрывающейся скобки или наличия лишних скобок. Данный прием относится к очень хорошей практике написания кода!

Допустим, Вам потребовалось в запросе использовать вложенные функции, не нужно в процессе написания кода использовать следующую последовательность

```
-- Парные скобки записываются в разное время
DECLARE @ProductDescription AS VARCHAR(100);
SET @ProductDescription = 'Персональный компьютер';
-1SELECT REPLACE(@ProductDescription
- -2SELECT RTRIM(REPLACE(@ProductDescription
- - 3SELECT RTRIM(REPLACE(@ProductDescription, ' ', ' ')) AS ProductDescription;
```
Лучше записывайте их одновременно, а после заполняйте внутреннее содержимое.

```
-- Парные скобки записываются одновременно
DECLARE @ProductDescription AS VARCHAR(100);
SET @ProductDescription = 'Персональный компьютер';
- -1SELECT REPLACE()
- -2SELECT REPLACE(@ProductDescription, '', '')
- - 3SELECT RTRIM(REPLACE(@ProductDescription, '_', ' ')) AS ProductDescription;
```
### Наиболее вероятный вариант в CASE располагайте самым первым

Конструкция CASE позволяет выбрать один подходящий вариант из множества, с учетом различных условий. Но чтобы сделать эту конструкцию более читабельной и повысить ее быстродействие, необходимо самые подходящие и часто встречающиеся варианты, в случае если CASE применяется для столбца, размещать раньше остальных. Тем самым Вы минимизируете количество кода, который будет обрабатывать CASE, так как CASE последовательно оценивает условия и его выполнение останавливается, когда будет найдено первое подходящее условие. Это также снижает вероятность ошибок (то же самое деление на ноль), так как CASE проверяет ошибки в каждом выражении WHEN тогда, когда непосредственно оценивает и выполняет его.

К тому же сопровождать код станет немного легче, если в самом начале будет указано то выражение, которое чаще всего выполняется, и в которое чаще всего вносятся изменения. Иными словами, если Вы захотите внести изменения, Вам достаточно взглянуть на CASE, и сразу в самом верху внести эти изменения. В противном случае Вам нужно будет анализировать абсолютно все выражения WHEN в CASE, что может затянуться, если они будут сложными.

Например, в следующей простой инструкции можно предположить, что общая сумма заказов достаточно часто будет меньше 100, а такие суммы, как 0 или больше 200, будут встречаться редко. Но если это не так, допустим, наоборот, практически всегда сумма заказов больше 200, то порядок выражений не совсем логичен, так как первые две проверки будут выполняться в большинстве случаев, спрашивается зачем?

```
DECLARE @TotalAmount MONEY = \theta;
SELECT @TotalAmount = SUM(OrderAmount)
FROM Orders;
SELECT CASE WHEN @TotalAmount > 0 AND @TotalAmount < 100 THEN 1
             WHEN @TotalAmount BETWEEN 100 AND 200 THEN 2
             WHEN @TotalAmount > 200 THEN 3
             ELSE<sub>0</sub>
       END AS OrderGroup;
```
#### Исключение.

Если CASE содержит простые выражения, и их не более 3-4, Вы можете расположить их в том порядке, в котором Вам удобней их читать, например, в случае с целыми числами - по возрастанию.

# Проверяйте условие с использованием операторов «больше» и «меньше»

Когда Вы будете сравнивать значения с использованием оператора больше (>) или меньше (<), обязательно учитывайте возможность равенства, тем самым Вы избежите потерю некоторых значений.

Допустим, Вам нужно вывести в запросе все заказы с суммой больше 100, большинство программистов так и напишут Summa > 100. А что будет с заказами, в которых сумма равна 100? Нужны ли они Вам? Или нет? Большинство программистов допускают ровно такую ошибку, т.е. указывают некую цифру, и не учитывают равенство, в тех случаях, когда оно требуется. Поэтому я рекомендую всегда помнить о том, что значения могут еще и равняться, и какой оператор писать > или >= решать нужно в каждой конкретной ситуации.

Также напоминаю, что лучше использовать BETWEEN вместо двух предикатов с операторами «больше или равно» и «меньше или равно».

```
77
```
### Размещайте нормальный ход событий после IF, а не после ELSE

Данное правило относится к классическому программированию, но оно также действует и в случае с языком T-SQL.

Весь смысл заключается в том, что после IF должен идти нормальный ход выполнения инструкции, а не после ELSE. Иными словами, не нужно делать проверку, в которой в случае TRUE будет выполняться какое-то исключение. Читать такую инструкцию очень неудобно, так как сначала Вы просматриваете варианты действий, которые не должны выполняться при нормальном ходе событий.

Например, нам нужно выполнить определённую инструкцию только в том случае, если сумма заказа превышает 100, а если она равна или меньше 100, то инструкцию, которая будет выполнять что-то исключительное.

Следующая инструкция показывает, как не надо делать.

```
IF @TotalAmount \leq 100
  BEGIN
    PRINT 'Исключительная ситуация';
  END
ELSE
  BEGIN
    PRINT 'Нужная нам инструкция';
  END
```
Здесь Вы проверяете значение переменной так, что в случае успеха будут выполнены какие-то исключительные действия, а во всех остальных случаях будет выполняться код из блока ELSE, т.е. нужная нам инструкция, которая подразумевает нормальный ход событий.

В следующей инструкции мы уже делаем правильную проверку, т.е. если значение больше 100, то выполняем нужную нам инструкцию, а если нет, то выполняем какое-то исключительное действие

IF @TotalAmount > 100 **BEGIN PRINT 'НVЖНАЯ НАМ ИНСТРУКЦИЯ': END ELSE BEGIN PRINT 'Исключительная ситуация'; END** 

#### $\boldsymbol{\Pi}$ pu создании таблии үчитывайте логическую последовательность столбиов

Располагайте столбцы таблицы при ее создании в логическом порядке, пусть это никак не влияет на производительность или на какие-то другие моменты, но тем самым Вы облегчите себе работу в процессе разработки запросов и инструкций, а также повысите читабельность исходной инструкции создания таблицы. Ведь когда взаимосвязанные столбцы располагаются рядом, не нужно бегать глазами в поиске таких столбцов, например, в тех случаях, когда мы разрабатываем запрос, мы частенько используем звездочку (\*) в качестве определения столбцов для того, чтобы посмотреть на фактические данные. При этом SQL Server будет выводить столбцы в том порядке, в котором они физически указаны, и, если они не упорядочены, нам будет очень неудобно конструировать запрос, так как столбцы просто хаотично разбросаны по таблице.

Например, логично же расположить рядом столбцы с номером и датой документа, вместо того чтобы один столбец был в начале, а второй в конце, сначала мы можем и не обратить внимания, что есть такая важная, логически связанная характеристика в таблице.

# Для столбцов с числовыми значениями используйте ограничения **диапазона**

В большинстве случаев на числовые данные накладываются какие-то бизнесограничения, например, число должно быть больше 0, или не превышать 1000, и так далее, поэтому во всех подобных случаях не поленитесь создать соответствующее ограничение, в случае необходимости скорректировать его легче, чем исправлять возможные ошибки в расчетах.

Здесь действует одно очень важное правило в разработке всего приложения, как в части безопасности, так и в части надежности, я его сформулировал следующим образом

#### «Запрещаем все, а разрешаем только то, что необходимо».

Отсюда следует: если столбец не должен принимать значение меньше нуля, значит, мы сразу запрещаем хранение таких значений, а все исключительные случаи, которые будут возникать в процессе эксплуатации, рассматриваются индивидуально и согласовываются с руководством.

#### Для текстовых столбцов используйте ограничения LIKE

Здесь действуют те же самые правила, что и в случае с числовыми данными, только с текстовыми данными немного сложней, ведь на них не так легко наложить четкое ограничение, приходится использовать регулярные выражения.

#### Исключение.

Если столбец действительно может принимать любые текстовые данные, только в этом случае не используйте ограничения.

### Создавайте отдельное ограничение СНЕСК для каждой проверки

Не нужно создавать одно «суперограничение», которое будет включать несколько проверок, лучше создайте для каждой проверки отдельное ограничение, тем самым в случаях, когда сработает ограничение, и SQL сервер выдаст ошибку, Вам или пользователю будет легче понять ее. А также такие ограничения легче сопровождать, ведь вынося каждую проверку в отдельное ограничение, мы тем самым снижаем сложность отдельно взятого ограничения.

#### Не разделяйте характеристику на несколько частей

Не стоить одну характеристику делить на несколько частей. Это означает, что, если по модели данных характеристика одна, она так и должна оставаться одним нелым.

Что здесь я подразумеваю под разделением? Например, разделение по полу (мужской, женский). Допустим, в одну таблицу Вы записываете все сущности женского пола, а в другую мужского пола; или разделение по столбцам, т.е. в один столбец - мужской признак, а в другой - женский. Так не стоит делать, во-первых, это ошибка проектирования в части нормализации данных, т.е. Вы один и тот же атрибут отражаете в нескольких местах, во-вторых, Вы значительно усложняете процесс программирования в БД, так как Вам в любом случае нужно будет предоставлять общие объединённые данные, а как Вы знаете, если процесс мы усложняем, мы тем самым повышаем вероятность появления ошибок, что не очень хорошо. Поэтому не нужно разделять в базе данных одну характеристику по модели данных на несколько.

# Избегайте хранения значений NULL в столбцах

На мой взгляд, это уже общепризнанный факт, что значения NULL в базе данных - это плохо, по крайней мере, в большинстве случаев. Если Вы этого не знали, то знайте - это так! Так как такие значения значительно усложняют процесс работы с данными, при их наличии мы нередко допускаем ошибки в своих запросах, сначала даже не зная, что мы их допустили!

В связи с этим нужно стараться избегать появления таких значений. Как это сделать? Для этого необходимо все столбцы в таблице по возможности делать обязательными, т.е. они должны иметь свойство «NOT NULL». Если данные в столбце

по модели не являются обязательными, то для таких столбцов, кроме свойства NOT NULL, необходимо создавать еще и ограничение «Значение по умолчанию», тем самым пользователю необязательно заполнять самостоятельно эти данные, SQL сервер при наличии такого ограничения присвоит значение по умолчанию, которое Вы укажете при создании ограничения.

Такие простые действия позволят минимизировать NULL в базе данных.

#### Исключение.

К сожалению, полностью избавиться от NULL и задать абсолютно всем столбцам вышеуказанные свойства в реальности будет сложно, но к этому нужно стремиться, поэтому разрешайте хранение значения NULL только в исключительных случаях, когда другого выхода у Вас нет. Иными словами, примените тот же принцип: запретите все, а разрешайте только по очень важной необходимости. Тем более, что разрешить хранение значений NULL легче, чем сделать наоборот - задать свойство NOT NULL, так как в этом случае Вам уже нужно будет работать с данными, чтобы исключить существующие NULL в столбце.

## Сохраняйте SQL запросы и инструкции

При программировании на T-SQL сохраняйте все свои скрипты и SQL запросы в любом удобном для Вас виде, например, в текстовых файлах с расширением «sql», и давайте таким файлам название, соответствующее названию задачи, для которой и создавался это запрос или инструкция. Делайте это, даже если запрос или инструкция является одноразовой, т.е. на момент ее разработки предполагается, что она больше не потребуется.

Если у Вас будут сохранены все эти наработки, то в случае появления схожей задачи, у Вас всегда будет, от чего оттолкнуться, а также нередко вроде бы одноразовые задачи повторяются, и в случае наличия наработок, Вам уже не нужно будет снова тратить время на разработку SQL запросов или инструкций.

# Заключение

Всё, что я хотел рассказать Вам про стиль программирования на T-SQL, я рассказал. Применяя все эти правила, Вы обязательно повысите читабельность своих SQL инструкций, и снизите сложность их сопровождения. Но снова повторюсь, что эти правила не являются каким-то официальным стандартом, они основаны только на моих знаниях, которые я получил в процессе изучения и работы с языком T-SQL.

Также хочу дать Вам еще одну рекомендацию, нам мой взгляд, самую важную, профессионалом по языку T-SQL, то никогда не если – Вы хотите стать останавливайтесь в его изучении, так как, поверьте мне, всегда найдётся что-то, чего Вы еще не знаете. Это относится и ко всему тому, что Вы хотите изучить, т.е. не нужно думать, что, прочитав одну или две книжки, Вы стали экспертом, это далеко не так, всегда есть что-то, с чем Вы не сталкивались, и что Вы еще не знаете.

В процессе изучения IT технологий я пришел к выражению, которое стал очень хорошо понимать, так как оно отражает действительность:

#### «Чем больше я узнаю, тем больше я понимаю, что ничего не знаю».

И уже после того, как я сформулировал это выражение, узнал, что всемирно известный философ Сократ, когда-то говорил что-то подобное:

# «Я знаю только то, что я ничего не знаю, но многие не знают даже  $3 \text{m}$  020  $\mu$

Поэтому рекомендую Вам постоянно совершенствоваться, стремиться узнавать что-то новое, развиваться и профессионально, и личностно! Только получая новую информацию, и применяя ее на практике, Вы постепенно будете становиться профессионалом.

Вы не будете расти, если не будете пытаться совершить что-то за пределами того, что Вы уже знаете в совершенстве.

Ральф Уолдо Эмерсон

Пользуясь случаем, хочу порекомендовать Вам мой личный сайт - Info-Comp.ru, который в данной книге я уже упоминал, я его создал в то время, когда только начинал осваивать программирование. Этот сайт я развиваю до сих пор, на нем много различных статей на IT тему, советов на компьютерную тематику, инструкций и многого другого. Если Вам нравится тема компьютеров и программирования, то контент на сайте Вам обязательно также понравится!

Еще мне хотелось бы Вас попросить, если Вас это не затруднит, оставить небольшой отзыв, хоть пару слов о том, что Вы думаете о прочитанной Вами книге. Для меня это будет самая высокая похвала, поддержка и стимул двигаться вперед, и создавать новые, еще более профессиональные и качественные книги. Заранее говорю Вам Спасибо! Оставить отзыв Вы можете на странице моего сайта, посвященной этой  $k$ H $M$ re – https://info-comp.ru/t-sql-programming-style.html.

На этом всё. Удачи Вам! До свидания!

Copyright © Info-Comp.ru Автор – Виталий Трунин Етаіl для связи – support@info-comp.ru